Эту книгу я посвящаю моему дорогому другу и коллеге Виктории Павлов за ее поддержку, дружбу и заботу о моем лучшем друге. Вы настоящий подарок для всех нас.

#### **Благодарности**

Хотя на корешке этой книги указан только один человек, но в реализацию этого проекта была вовлечена большая группа специалистов, преданных и талантливых людей. Я не только рад работать с ними, но также имею честь и привилегию поблагодарить их здесь.

Моей замечательной жене Калебре: в 2020 году мы отметили 30-летие нашей совместной жизни, и ты продолжаешь поддерживать то, что мне всегда говорят — я самый везучий парень в мире.

Моему сыну Джордану: я просто не могу поверить, что мой «маленький мальчик» уже закончил обучение в колледже. Все пролетело очень быстро, но я так рад за тебя и желаю тебе многих счастливых приключений и веселья, любви и радости. Если и есть папа, который гордится своим сыном, больше меня, то я еще не встречал его. Вперед, сынок!

Моей прекрасной дочери Кире: ты маленький клон своей мамы, и это лучший комплимент, который я могу тебе сделать. Я люблю твое чувство юмора, твои постоянные танцы, веселое лицо и твое сердце. Мне радостно, что ты постепенно превращаешься в юную женщину, и особенно нравится время, когда мы все вместе идем куда-нибудь обедать или ужинать. Такие моменты очень дороги мне. Я обожаю тебя, милая!

Моему старшему брату Джеффу: твоя безграничная щедрость, доброта, позитивный настрой и смирение вдохновляли меня всю жизнь, быть твоим братом — это большая честь.

Моему редактору Ким Доти: если бы был Зал славы книжных редакторов, ты обязательно должна была бы быть в нем. Ты такая талантливая, организованная и потрясающая, а твое удивительное отношение, поддержка и идеи это то, что заставляет меня двигаться дальше, когда глубоко увязаю в сорняках, и я буду вечно благодарен тебе за то, что ты в моей команде. Ты жжешь!

Моему дизайнеру книг Джессике Мальдонадо: мне нравится, как ты разрабатываешь макеты, и все умные мелочи, которые добавляешь ко всему, что делаешь. Когда мы нашли тебя, наша команда по работе с книгами стала золотой!

Моему дорогому другу и деловому партнеру Джину А. Кендра: спасибо за то, что ты со мной все эти годы и за поддержку всех моих безумных идей. Это реально дорогого стоит.

Эрику Куну: твои предложения, идеи и хорошие советы сделали эту книгу. Я высоко ценю нашу дружбу и очень рад тому, что ты есть в моей жизни.

Жанне Жиллеба: спасибо за то, что вы подтасовали мой очень сложный график таким образом, чтобы у меня было время написать эти книги. Я очень благодарен вам за вашу помощь, за ваш талант и за ваше постоянное непоколебимое терпение.

Синди Снайдеру: Большое спасибо за работу над моими книгами и за то, что вы уловили массу мелочей, которые другие пропустили бы.

Тэду Уэйту, моему фантастическому «пожизненному редактору» в Rocky Nook: Спасибо за то, что ты такой большой друг и звукорежиссер мирового класса, а также за то, что помог этим идеям воплотиться в жизнь.

Моему издателю Скотту Ковлину: я так рад, что мне все еще удается работать с вами, и благодарен за вашу непредвзятость и дальновидность.

Всем талантливым фотографам и инструкторам, которые многому научили меня за эти годы: Муз Петерсон, Жой Макналли, Билл Фортней, Анна Кэхил, Дэвид Зисер, Джим Дайватал, Тим Валлейс, Линдсей Адлер, Питер Харлей, Клифф Мотнер, Джереми Коварт, Дайв Блэк, Джей Мэзель, Джоэль Гримс, Хелена Гласмэн и Монт Зукер.

Моим друзьям просто за то, что они мои друзья: Терри Уайт, Дэйв Клайтон, Джефф Ремулл, Питер Тридвэй, Тэд Уэйт, Пол Кобер, Скотт Стали, Виктория Павлов, Серж Раймелли, Ким Доти, Марвин Дерезин, Дэйв Вилльямс, Мэнни Стэйджман, Фернандо Сантос, Глин Дэвис, Робби Писко, Майк Маккаскей, Ларри Грейс, Мэтт Клосковски, Эд Бьёс, Тони Лэйнес, Ларри Беккер, Роб Фолди, Франк Дурхоф, Джефф Лэмбэч, Дэб Ускилка, Карен Хьюттн, Джон Сварс, Врайн Хьюз, Кати Порупски, Майк Кубези, Ванелли, Рик Саммон, Грег Ростами, Боб Дечиара, Майк Ларсон, Кебер Стефенсон, Келли Джонс, Брэд Мур, Мимо Мэдени, Хуан Альфонсо, Кати Бэтсон, Эрик Эггли, Рэмтин Каземи, Скип Коэн и Джон Кауч.

Моим наставникам, Джону Грэйдену, Жаку Ли, Дайву Гейлзу, Джуди Фармер и Дугласу Пулу: ваши мудрость и пробивная сила неоценимо помогают мне на протяжении всей моей жизни, и я всегда буду перед вами в долгу и благодарен за вашу дружбу и руководство.

Самое главное, я хочу поблагодарить Бога за то, что он привел меня к женщине моей мечты, за то, что одарил нас замечательными детьми, за то, что позволил мне зарабатывать на жизнь тем, что я действительно люблю, за то, что всегда был рядом, когда я нуждался, за то, что благословил мою прекрасную, полноценную и счастливую жизнь в кругу теплой и любящей семьи.

## **Другие книги Скотта Келби\***

*The Natural Light Portrait Book Photoshop for Lightroom Users The Adobe Photoshop Lightroom Book for Digital Photographers The Flash Book The Landscape Photography Book How Do I Do That In Lightroom? How Do I Do That In Photoshop? Professional Portrait Retouching Techniques for Photographers The Digital Photography Book*, parts 1, 2, 3, 4 & 5 *Light It, Shoot It, Retouch It The Adobe Photoshop Book for Digital Photographers The Photoshop Elements Book for Digital Photographers It's a Jesus Thing: The Book for Wanna Be-lievers Professional Sports Photography Workflow \* Многие из этих книг переведены на русский язык. — Примеч. ред. перевода*

#### **Об авторе**

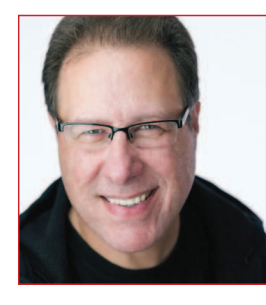

Скотт Келби

Скотт — президент и генеральный директор KelbyOne, образовательного онлайн-сообщества по изучению Lightroom, Photoshop и фотографии. Он редактор, издатель и соучредитель журнала Photoshop User; редактор журнала Lightroom Magazine; ведущий влиятельного еженедельного ток-шоу для фотографов в прямом эфире The Grid; является основателем ежегодной всемирной фотопрогулки Scott Kelby's Worldwide Photo Walk®. Скотт — фотограф, дизайнер и отмеченный наградами

автор более 100 книг, включая The Landscape Photography Book; The Adobe Photoshop Book for Digital Photographers; Photoshop for Lightroom Users; How Do I Do That In Lightroom?; The Flash Book; The Natural Light Portrait Book и его основополагающую серию книг, The Digital Photography Book. Первая книга в этой серии стала самой продаваемой книгой по цифровой фотографии за всю историю. Его книги переведены на десятки языков, включая китайский, русский, испанский, корейский, польский, французский, немецкий, итальянский, японский, иврит, голландский, шведский, турецкий, португальский и многие другие. Он является лауреатом престижной международной премии ASP International Award, ежегодно присуждаемой Американским обществом фотографов (ASP) за «…особый или значительный вклад в развитие идеалов профессиональной фотографии как искусства и науки», а также награды Международного конкурса HIPA за его вклад в мировое фотографическое образование. Скотт является техническим председателем Ежегодной всемирной конференции Photoshop World Conference и часто выступает на собраниях и выставках по всему миру. Он участвует в серии онлайн-курсов на KelbyOne.com, обучает пользователей Photoshop и фотографов с 1993 года.

Для получения дополнительной информации о Скотте посетите его:

#### lightroomkillertips.com

scottkelby.com

Twitter: @scottkelby

Facebook: facebook.com/skelby

Instagram: @scottkelby

## **Содержание**

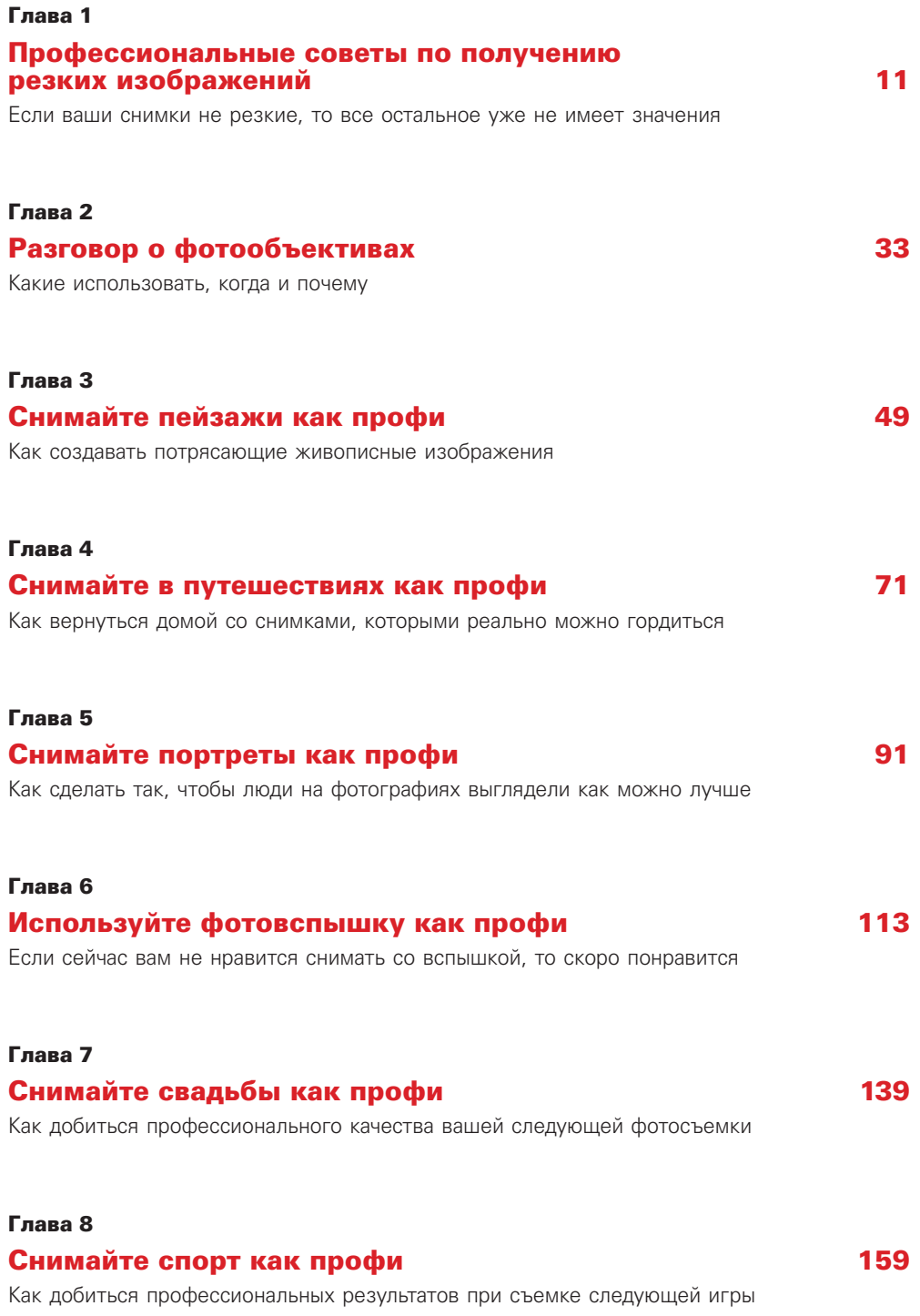

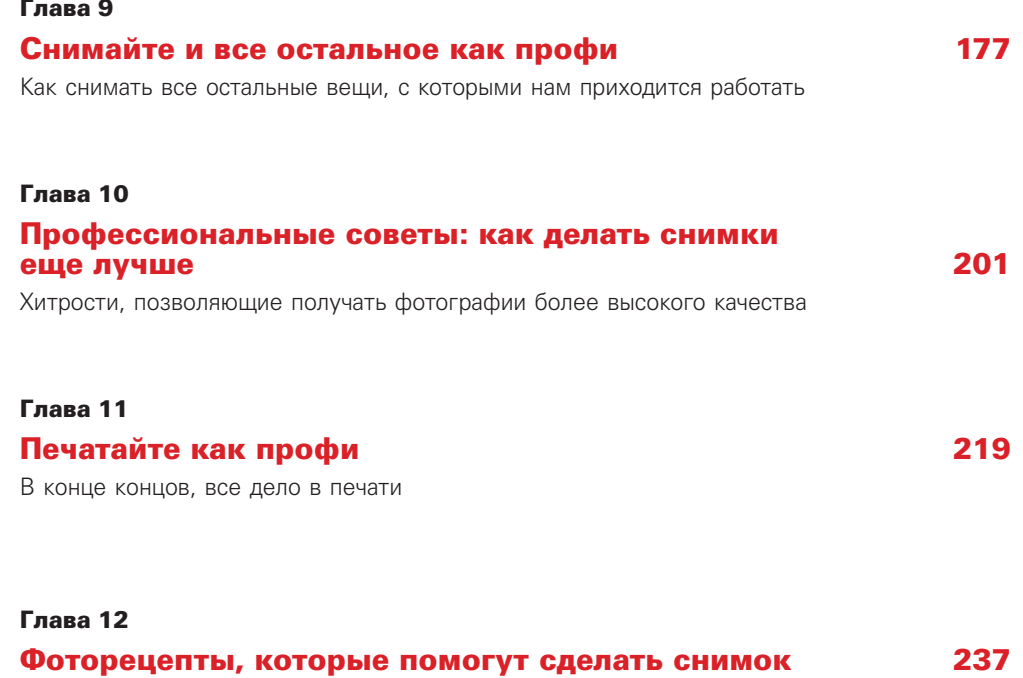

Простые ингредиенты, которые сводят все воедино

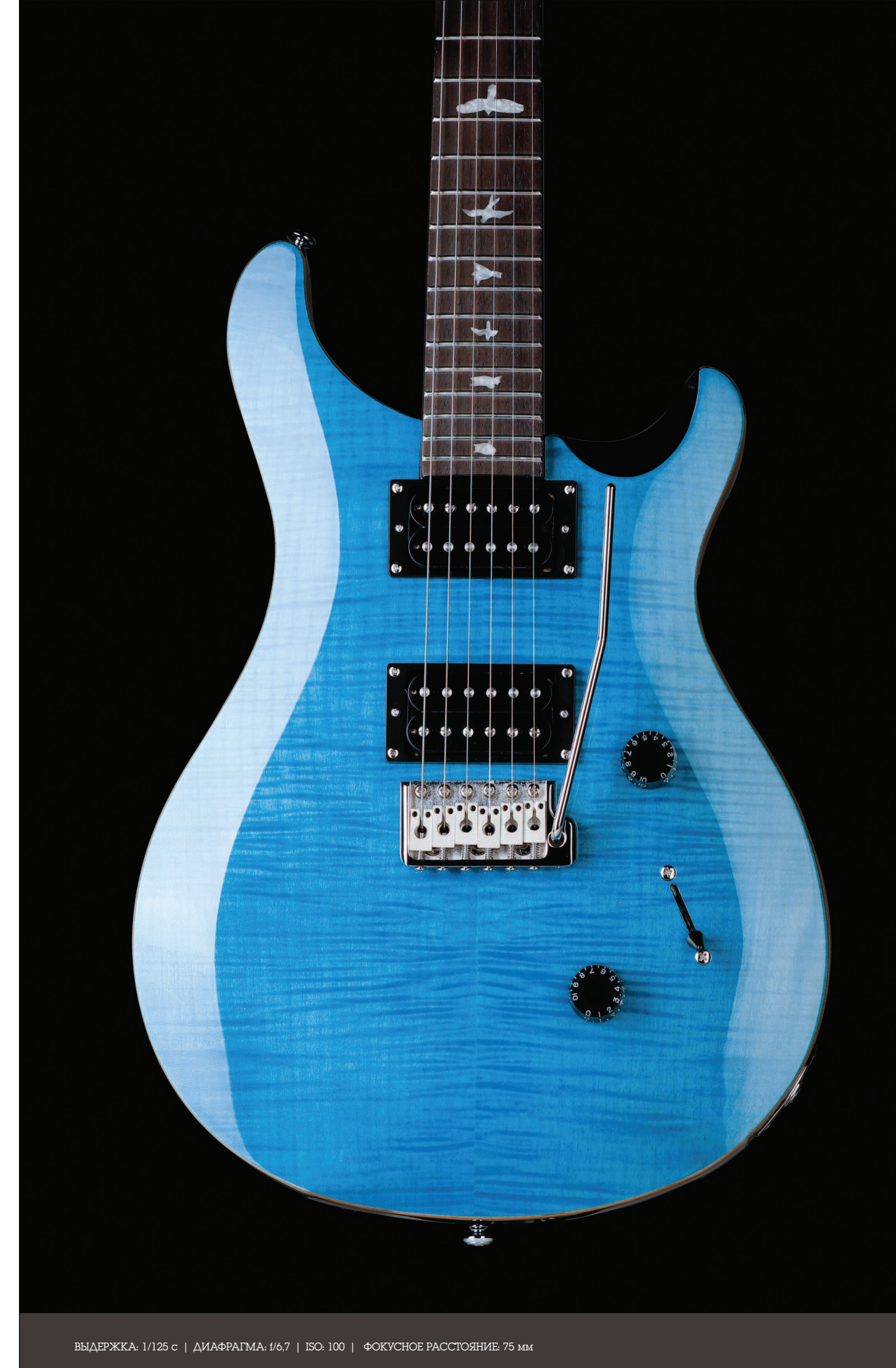

# **Профессиональные советы по получению резких изображений Если ваши снимки не резкие, то все остальное уже не имеет значения**

Для нас, как фотографов, добиваться высокой резкости изображений на фотографиях действительно важно. И просто знание того, что некоторые фотографы живут и умирают ради резкости своих фотографий, может быть огромным преимуществом для вас, уважаемый читатель. Например, в следующий раз, когда вы окажетесь на одной из фотографических вечеринок, где полно знаменитых фотографов, попробуйте следующее. Небрежно подойдите к одному из тех, кто хвастается своей последней выставкой, и скажите что-нибудь в этом роде: «Я видел ваши работы на выставке, и хочу сказать, меня действительно восхищает то, что вы не позволили себе беспокоиться о том, что многие изображения оказались мягкими». Результат вашего короткого обращения проявится немедленно — вы увидите, как улыбка на лице фотографа медленно сменяется ужасом, затем отвращением и, наконец, стыдом (о, позор!). Не пройдет и нескольких минут, и вы увидите, что он лихорадочно тычет пальцами в экран своего мобильного телефона, выставляя на продажу свою фототехнику по бросовым ценам. Вот как ужасно слышать, что одна из твоих фотографий нерезкая (даже если вы не были на выставке, и его снимки на самом деле были резкими). Это просто еще один забавный аспект работы фотографа, сокрушающий надежды и мечты других фотографов. Тут подходит следующее высказывание: «Единственное, в чем могут согласиться два фотографа, так это в том, что третий фотограф никуда не годится». Но, я отвлекся. Думаю, из сказанного выше, вы уже поняли, что резкость изображения — это жизненно важная вещь для вас, для меня, для всех. Вот почему мы нервничаем, когда до нас доходит, что для получения резких снимков необязательно покупать новый объектив, но, конечно, узнаем об этом только после того, как купим новый дорогущий объектив, который кто-то в Интернете назвал «супер-резким». Дело в том, что для получения резких снимков существует гораздо больше возможностей, чем покупка нового объектива. На самом деле вы можете получать действительно резкие снимки с помощью объектива, который у вас уже есть, но если мы перестанем покупать объективы, то их производство застопорится. Конечно, это не слишком серьезно. В общем, не следует ожидать, что вводные страницы к последующим главам будут так же соответствовать теме главы, как эта, которая на самом деле не так уж и сильно соответствует. Это аномалия. Ну а остальные — такие же, так что довольствуйтесь тем, что есть.

#### **Семь вещей, которые вам надо бы знать…**

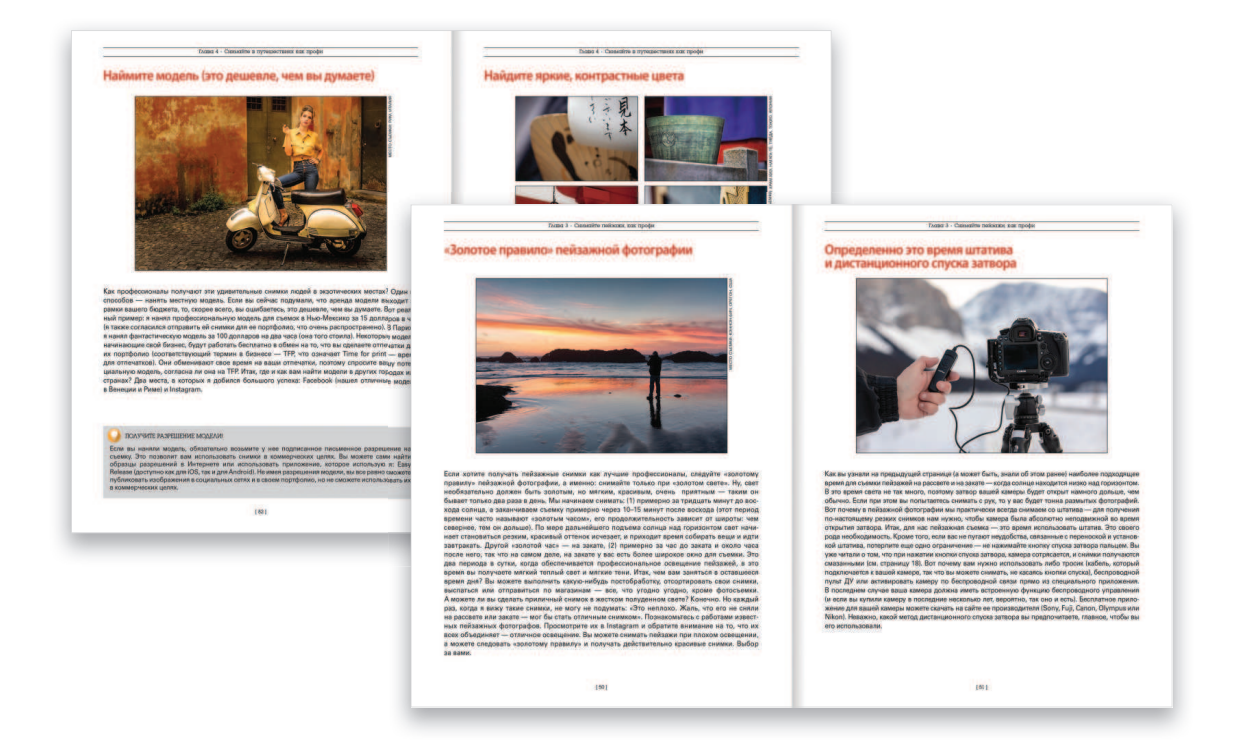

- (1) Вот как работает эта книга: как будто мы с вами вместе на съемках, и я даю вам те же советы, те же рекомендации и делюсь теми же методами, которым я научился за эти годы у некоторых из лучших работающих профессионалов. Когда я с другом, я пропускаю все технические детали. Например, если вы повернетесь ко мне и скажете: «Эй, Скотт, я хочу, чтобы свет был действительно мягким и равномерным. Как далеко я должен установить этот софтбокс?» Я бы не стал читать вам лекцию о соотношении освещенностей или модификаторах света вспышки. В реальной жизни я бы просто повернулся к вам и сказал: «Подвиньте его как можно ближе к объекту съемки, но так, чтобы софтбокс не попал в кадр. Чем ближе вы установите, тем мягче и равномернее будет освещение». Сказал бы кратко и по существу. Как сейчас. Вот, что я делаю в этой книге.
- (2) Внизу многих страниц есть дополнительные блоки с советами. Часто они относятся к технике на той конкретной странице, а иногда у меня просто был совет, который нужно было где-то разместить, поэтому я помещаю его на эту страницу. Так что вам стоит хотя бы бегло взглянуть на эти советы, когда вы видите блок внизу страницы — ну, так, на всякий случай.

#### **…прежде чем читать эту книгу!**

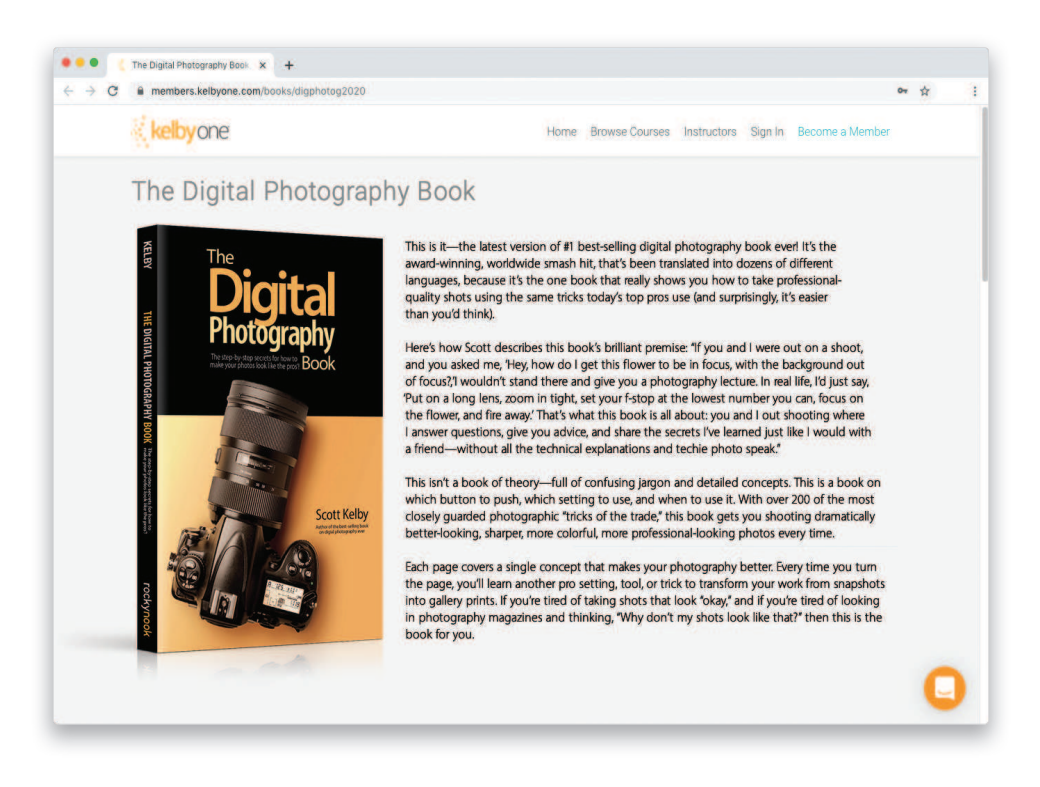

(3) Иногда вам придется покупать что-то из принадлежностей. Эта книга написана вовсе не для того, чтобы «впаривать» вам какие-то ненужные штучки. Однако прежде чем двигаться дальше, поймите, что для получения профессиональных результатов иногда вам придется использовать некоторые аксессуары, которые применяют профессионалы. Я ничего не получаю от компаний, чьи продукты рекомендую (крысы!). Я просто даю вам точно такие же советы, какие дал бы другу.

(4) В конце концов, я сделал для вас несколько видеоуроков. Есть моменты пост-обработки некоторых снимков, которые сложно объяснить одними словами, поэтому я снял для вас несколько видеороликов, точно показывающих, как именно и что именно делается. К счастью, ничего из этого не является сложным — вы сможете делать все, чему я вас учу, потому что все видео простые, понятные и пошаговые. Я обычно использую Lightroom (это мой основной инструмент), но иногда мне приходится использовать Photoshop (если вы являетесь пользователем Photoshop Elements, вы не останетесь в стороне — почти все, что я показываю в видео, можно сделать и там тоже). Кроме того, если вы используете плагин Photoshop Camera Raw (вместо Lightroom), это нормально, потому что в Lightroom встроен Camera Raw (у него есть те же ползунки и в том же порядке, которые делают те же самые вещи). Я выложил на своем веб-сайте все видео и ссылки на всю фототехнику и все принадлежности, которые упоминаю, и это было создано специально для этой книги и исключительно для вас, мой замечательный, замечательный читатель и новый, лучший во всем мире друг. Вот ссылка: http://kelbyone.com/ **books/dpbook2020**. Но переверните страницу, потому что впереди у нас еще важные дела!

#### **Еще две такие вещи**

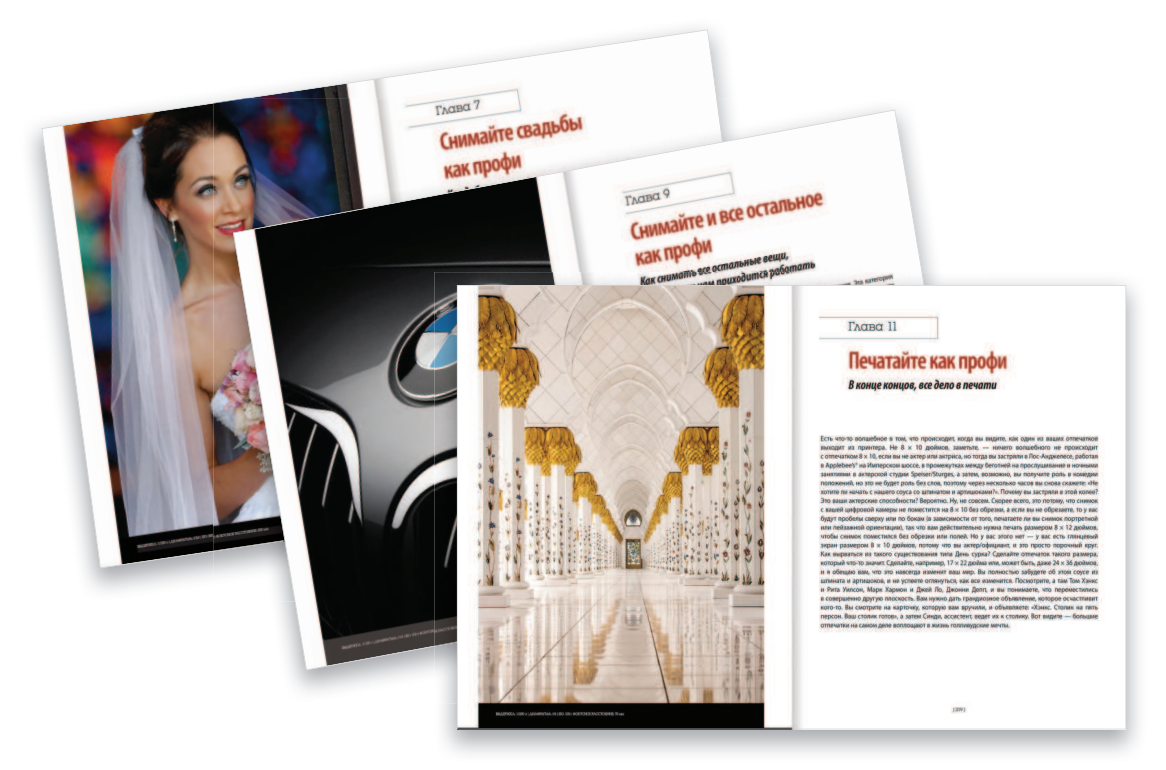

(5) Если вы снимаете цифровой камерой Sony, Olympus или Fuji, пусть вас не смущает, что на фотографиях в книге изображены фотоаппараты Canon или Nikon. Вы увидите Canon или Nikon, поскольку ими снимают большинство людей (например, я в наши дни снимаю в основном фотоаппаратами и объективами Canon). Но в любом случае — не переживайте — большинство методов, описанных в этой книге, применимы к любой зеркальной или беззеркальной камере, а также ко многим цифровым «мыльницам».

(6) ВНИМАНИЕ! Вводные страницы в начале каждой главы предназначены только для того, чтобы дать вам короткий умственный перерыв, и, честно говоря, они имеют мало общего с самой главой. На самом деле они ни к чему не имеют отношения, но написание этих необычных, причудливых вступлений к главам — это моя, своего рода, традиция (я делаю это во всех своих книгах). Так что если вы один из тех действительно «серьезных» типов, то умоляю вас, пропустите их, — просто они будут действовать вам на нервы. Кстати, для тех, кто каким-то образом увлечется этими причудливыми вводными страницами к главам, я сделал целую электронную книгу из моих любимых, составленных из всех моих книг. Она называется «Купите эту книгу вводных страниц к главам, даже если вы ничему не научитесь» (Buy This Book of Chapter Intros Even Though You Won't Learn Anything). Сто процентов прибыли от продаж электронной книги идет на финансирование детского дома Springs of Hope в Кении, который был построен с нуля при милостивой поддержке людей, читающих мой ежедневный блог и принимающих участие в моей работе Worldwide Photo Walk. Вы можете найти эту книгу на Amazon.com или в Apple Books. Если «откопаете» ее (можете даже возненавидеть со страстью тысячи пылающих солнц), в любом случае вы поможете сиротам, приобретете много хорошей кармы, и, в конце концов, «все будут петь и плясать» (перестаньте хихикать! Вы же понимаете, что я имел в виду).

#### **One Last Thing**

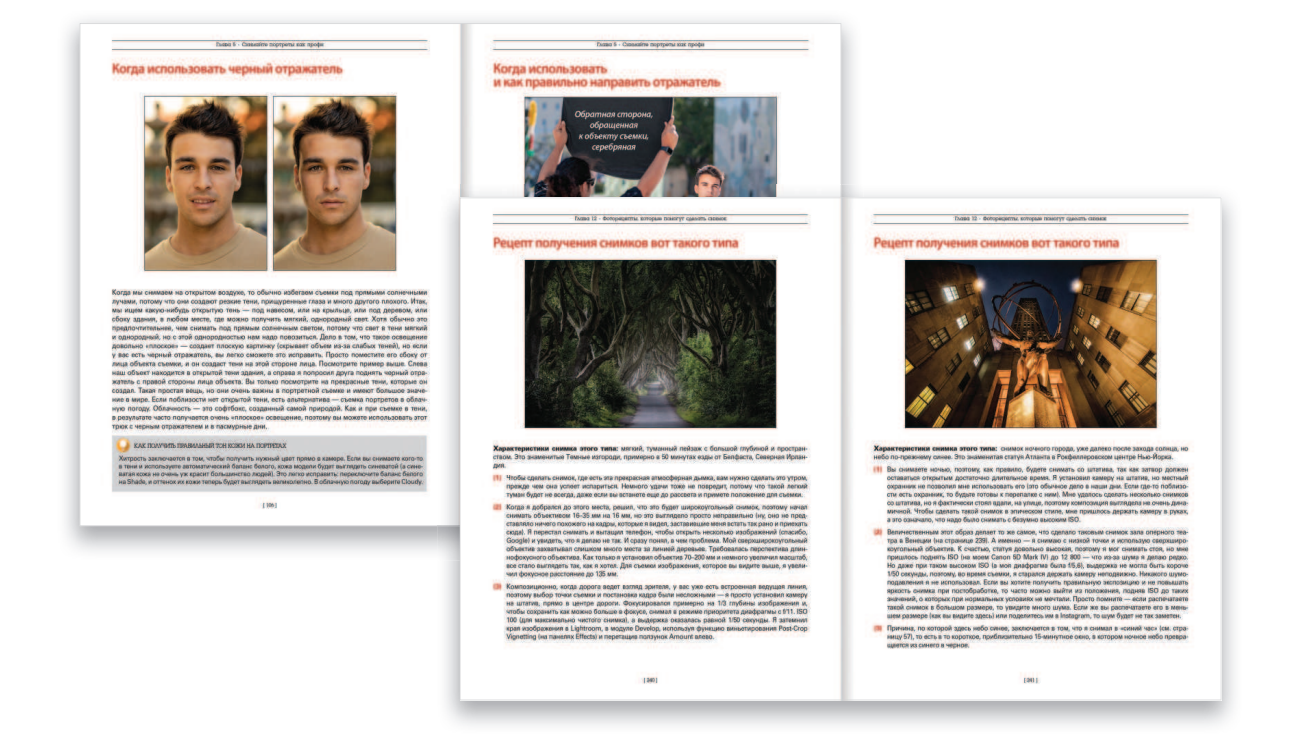

(7) Учтите: это книга типа «Покажи мне, как это сделать». Я даю вам советы так же, как общаюсь с товарищем по съемкам. Обычно говорю только, какую кнопку нажать, какую настройку изменить, где установить источник света — без каких-либо технических объяснений. Я полагаю, что как только вы начнете получать потрясающие результаты, снимая своей камерой, вы пойдете и купите одну из книг типа «расскажи мне об этом все» о фотоаппаратах или об освещении, в которых описаны все технические штучки. Тогда вы познакомитесь с такими терминами, как «хроматическая аберрация», «дифракция света в объективе» и «гиперфокальное расстояние». Я искренне надеюсь на то, что моя книга разожжет вашу страсть к фотографии и поможет добиться тех результатов, которых вы всегда надеялись получить от своих снимков. А теперь соберите всю свою фототехнику и принадлежности, пора отправляться на нашу первую съемку.

#### **Получение «резко щелкнутых» снимков начинается со штатива**

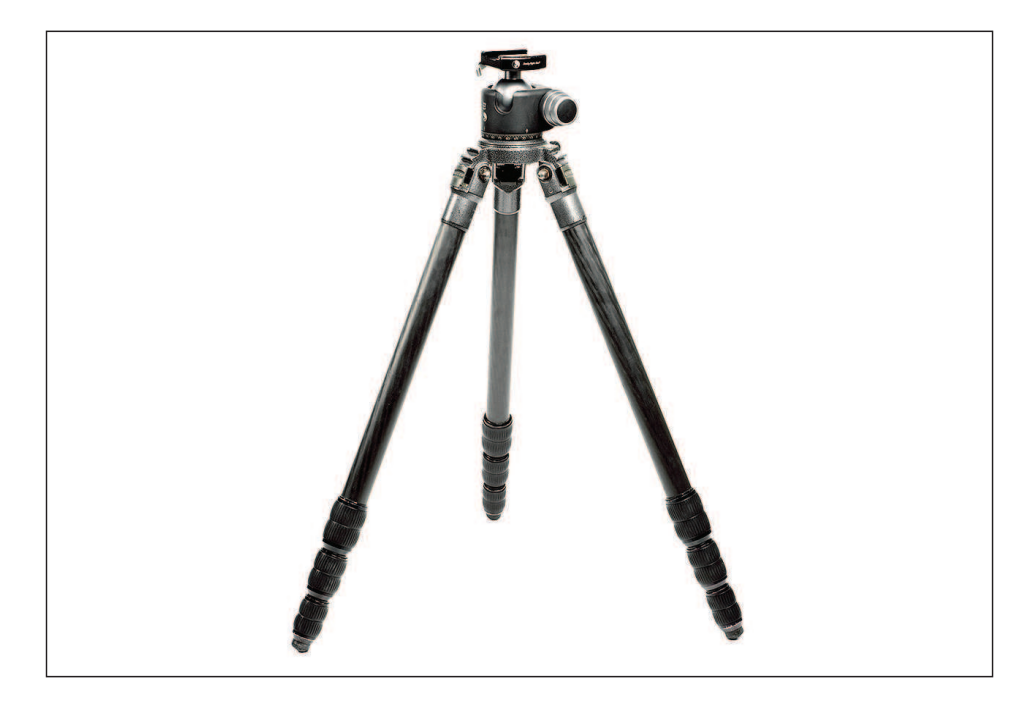

Для получения таких резких фотографий, как у профессионалов, есть несколько трюков. Это комбинация вещей, которые все вместе дают вам Tack sharp (можно перевести как «резко щелкнутые». — *Примеч. ред. перевода*) снимки. (Tack sharp — термин, используемый профессиональными англоязычными фотографами для описания предельного уровня резкости. К сожалению, мы не лучшие в придумывании образных названий.) Итак, хотя есть ряд вещей, которые вам нужно сделать, чтобы получить «резко прикнопленные» фотографии, самая важная из них — съемка со штатива. На самом деле, если и есть что-то, что действительно отличает профессионалов от любителей, так это то, что профессионалы очень часто снимают со штатива (даже при дневном свете). Да, это требует большей работы, но это ключевой момент, который упускают любители. Профессионалы будут делать все необходимые «мелочи», а большинство любителей их делать не хотят. И это одна из причин, почему фотографии любителей выглядят так, как они выглядят. Единственная задача штатива — держать камеру неподвижно и устойчиво. Однако не все штативы делают это одинаково — одни лучше, другие хуже. Вот почему вы не должны экономить на качестве. Вы много раз услышите от профессионалов, что дешевые штативы просто не очень хорошо удерживают камеру в устойчивом положении. Поэтому они и дешевые. Если в какой-то момент, когда вы несете штатив-треногу (называется также тренога, или трипод), скажете себе: «Боже, этот большой штатив — заноза в заднице», знайте — купили правильный.

#### **Шаровая головка сделает вашу жизнь проще**

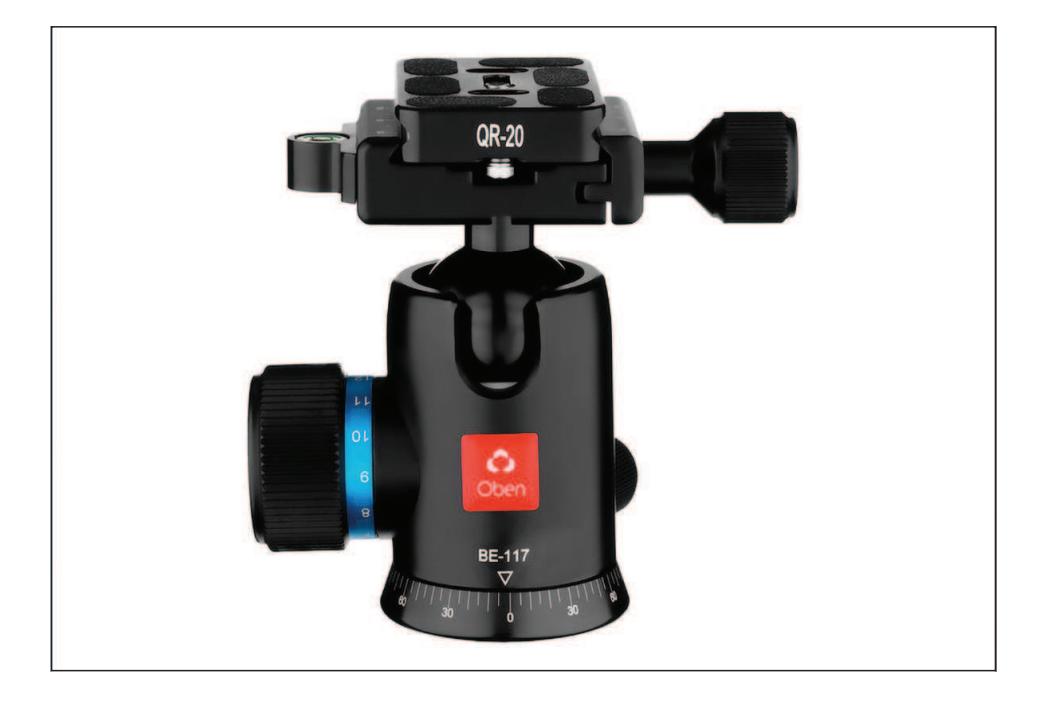

Вот как тут обстоят дела, — когда вы покупаете штатив профессионального качества, то обычно получаете только собственно штатив (часть с ножками). Он обычно поставляется без поворотной головки, в отличие от дешевых штативов, которые комплектуются прикрепленной головкой. Поэтому вам придется покупать ее отдельно (кстати, эта штука служит не только для получения резких снимков, но и для сохранения вашей психики). Шаровые головки замечательны тем, что с помощью всего одной ручки они позволяют быстро и легко прицелиться и точно расположить камеру под любым углом (что, как вы обнаружите, является огромным преимуществом). Хорошие шаровые головки надежно фиксируют камеру, не позволяя ей «плыть» (медленно скользить в ту или иную сторону) после того, как вы настроили кадр. Как и хороший штатив, хорошая шаровая головка стоит недешево, но если вы купите такую, вы влюбитесь в нее и сохраните ее на долгие годы. Выше показанная моя любимая бюджетная головка Oben BE-117 — маленькая и легкая, но удивительно прочная и устойчивая, а стоит всего около 85 долларов. Это смешная цена по сравнению со стоимостью моей самой любимой шаровой головки — Really Right Stuff BH-40. Она стоит около 415 долларов и служит мне уже 15 с лишним лет, но работает так же отлично, как и в тот день, когда я ее купил. Это «шаровая головка Богов» главным образом потому, что только мифические греческие боги могут себе ее позволить.

#### НАРУШАЯ ПРАВИЛА

Итак, что делать, если вы не можете использовать штатив (например, место съемки не позволяет установить треногу)? Если там, где вы снимаете, много света, вам не стоит беспокоиться об этом — просто установите режим приоритета диафрагмы, и ваша выдержка, скорее всего, будет настолько короткой (вероятно, по крайней мере 1/1000 секунды), что вы все равно получите резкий снимок, потому что ваш затвор будет открыт только в течение… ну… 1/1000 секунды.

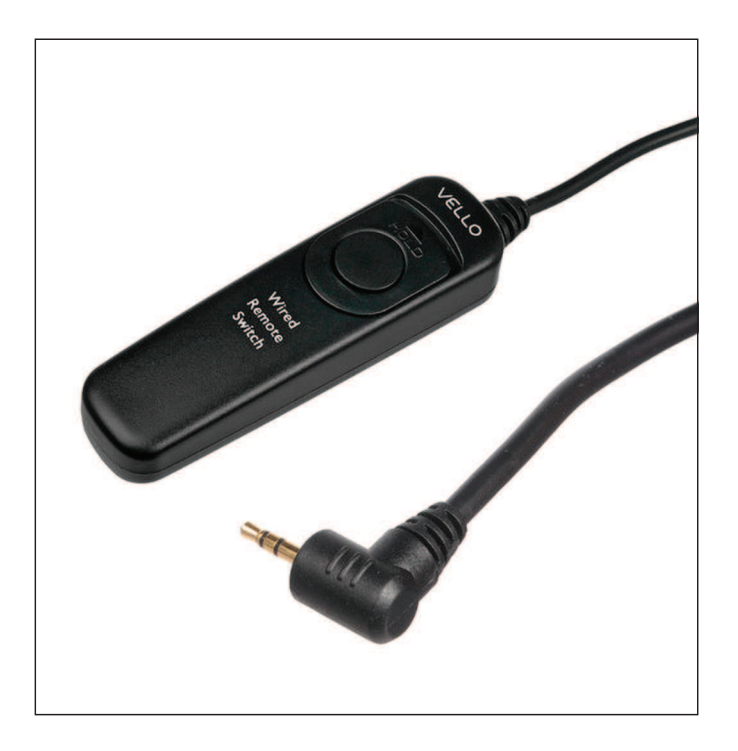

#### **Не касайтесь кнопки спуска затвора**

Итак, теперь вы таскаете с собой штатив, и ваши фотографии выглядят намного резче. Они пока еще не «резко щелкнутые», но уже более резкие. Что выведет вас на новый уровень резкости? Не прикасайтесь к камере! Хотите — верьте, хотите — проверьте, но когда вы нажимаете кнопку спуска затвора, она смещает вашу камеру. Такого смещения (называется также дрожанием, сотрясением, вибрацией, «шевеленкой») достаточно, чтобы ваши фотографии получились не «резко щелкнутыми». Я знаю, это кажется несущественной мелочью, но такая мелочь больше, чем кажется. Из-за этой проблемы с дрожанием камеры вам нужен способ снимать, фактически не прикасаясь к камере, и, к счастью, есть много способов сделать это. Вы можете довольно недорого приобрести беспроводной пульт дистанционного управления (ДУ), который подходит к большинству камер, или, следуя «старой школе», можете пойти и купить спусковой тросик. Это такая кнопка спуска затвора, которая подключается к вашей камере с помощью (подождите… подождите...) провода (хотя, все еще есть и настоящие тросики — механические). Цены на современные тросики (проводные пульты ДУ) начинаются примерно с 8 долларов (пример — имеющийся у меня Vello Remote Switch, который вы видите его выше). Так что тросики недороги и проверены временем (не требуется никаких причудливых беспроводных подключений). Не имеет значения, какой метод вы используете, чтобы избежать смещения камеры от непосредственного касания кнопки спуска затвора, важно использовать один из них, тот, что вам больше нравится.

## **Забыли свой пульт ДУ? Используйте автоспуск**

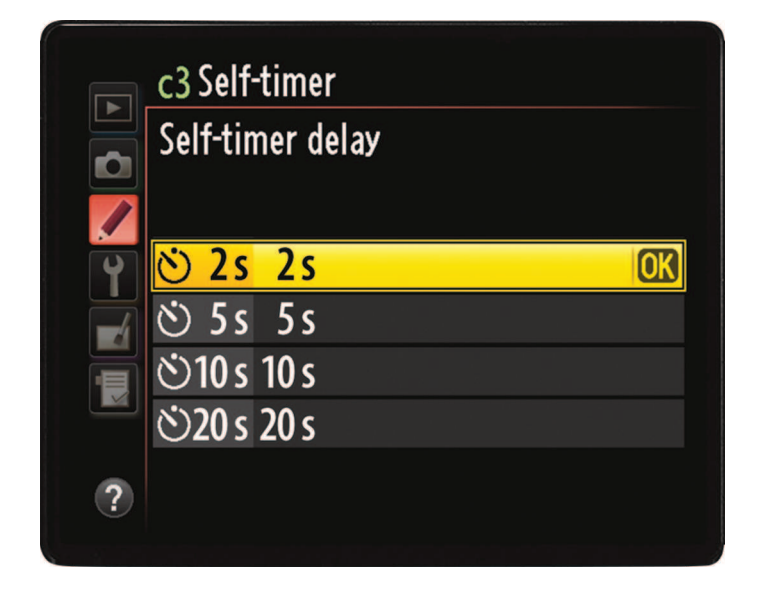

Если вы не хотите заморачиваться приобретением проводного или беспроводного пульта ДУ, либо забыли взять на съемки имеющийся у вас пульт (что со мной случалось много раз), то используйте встроенный в камеру автоспуск. Я знаю, вы обычно применяете автоспуск, когда хотите попасть в кадр, быстро отбежав от фотоаппарата. Но подумайте — что делает автоспуск? Он делает снимок без касания вами камеры, правильно? Правильно! Таким образом, он не вызывает смещение фотоаппарата — вам просто нужно подождать около 10 секунд (обычно это задержка по умолчанию). Если вы ненавидите ожидание (я, конечно, ненавижу), то посмотрите, позволяет ли ваша камера изменить время задержки. Свою задержку я уменьшил до двух секунд (см. меню выше). Я нажимаю кнопку спуска, и через две секунды фотоаппарат снимает (полагаю, что двух секунд достаточно, чтобы любое движение, вызванное моим нажатием на спуск, прекратилось).

#### **Снимайте, используя беспроводную связь**

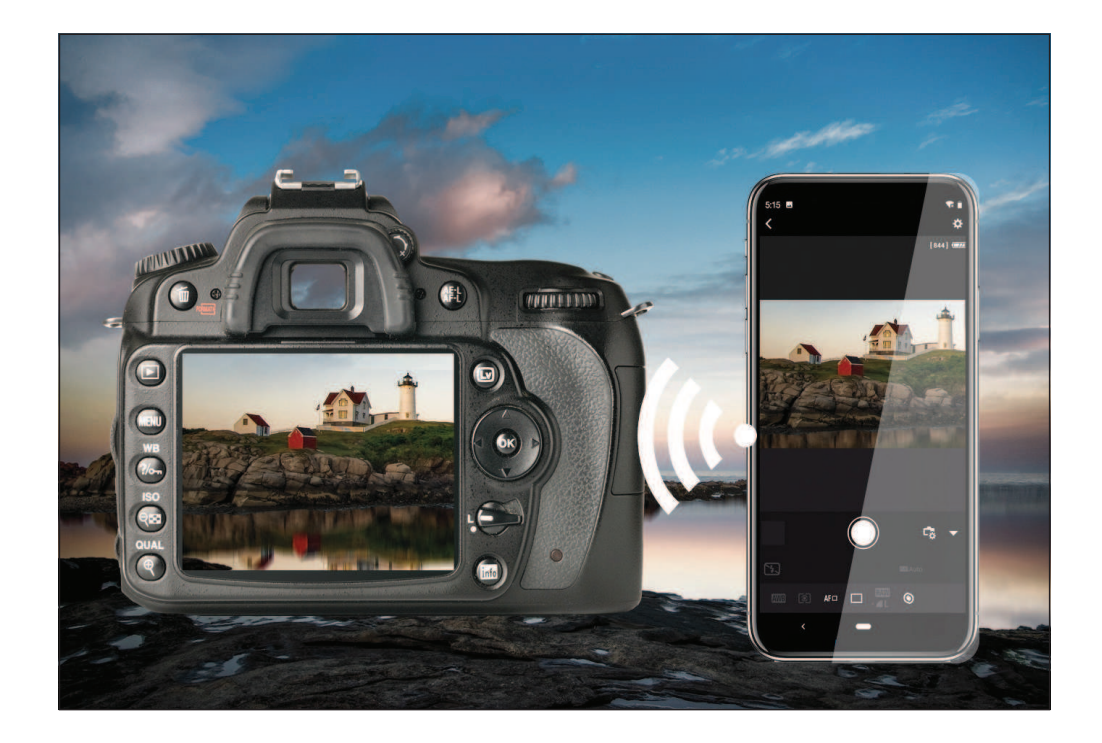

Еще один способ, избежать дрожания камеры при съемке со штатива — загрузить приложение для смартфона от производителя вашей камеры и управлять спуском затвора по беспроводной связи прямо из приложения. Компании Nikon, Canon, Fuji, Sony, Olympus создали для вас бесплатные приложения, с их помощью можно нажимать на спуск затвора по сигналу беспроводной сети, так что никакого дрожания камеры нет вообще. Поскольку в наши дни большинство камер поставляются со встроенной функцией беспроводного управления, настроить их очень просто. Кроме того, использование приложения для беспроводного спуска удобно, когда ваша камера находится низко (возможно, на земле) или в труднодоступном месте (например, за невестой у алтаря во время церемонии). Обычно такие приложения позволяют вам сделать предварительный просмотр того, что видит камера, и дают вам возможность изменить настройки камеры прямо там, в приложении.

#### **Не повышайте ISO при съемке со штатива**

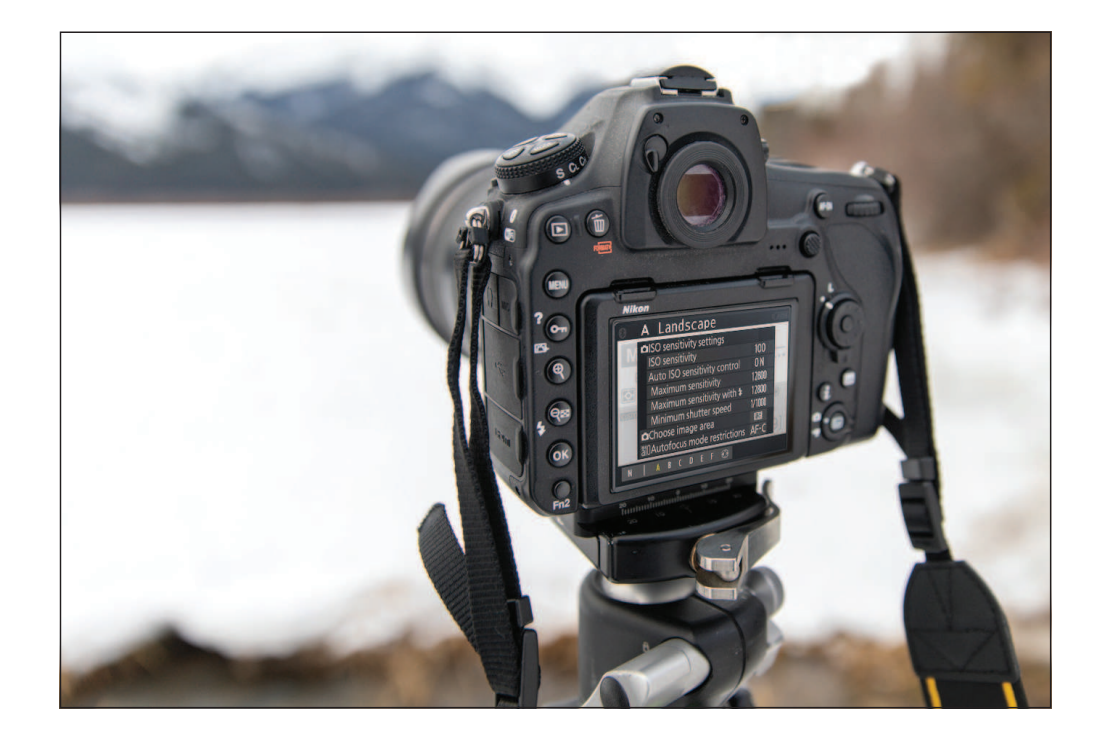

Когда снимаете со штатива, даже при очень слабом освещении не увеличивайте ISO (ваш цифровой эквивалент светочувствительности пленки). Самые резкие и чистые (минимум шумов) снимки ваша камера делает при минимальном значении ISO (для большинства сегодняшних камер это ISO 100, но в зависимости от производителя, значение ISO может быть всего 50 или 64). Повышение ISO добавляет шуму вашим фотографиям, который может отрицательно сказаться на качестве, а вы этого не хотите. (Конечно, если вы снимаете с рук и у вас нет выбора, например при съемке свадьбы при слабом освещении в церкви, тогда необходимо увеличить ISO для того, чтобы выдержка была достаточно короткой и не было размытых изображений — подробнее об этом на следующей странице. Но при съемке со штатива избегайте высоких значений ISO как чумы, и ваши снимки будут чистыми и резкими). Еще одно: самое низкое встроенное значение ISO вашей камеры, — это число, а не буква. То есть, если ниже ISO 100, у вас есть что-то вроде L1 или L2, все равно выбирайте ISO 100, — это самое «чистое» встроенное значение светочувствительности.

#### **Секретное оружие для более резких снимков с рук**

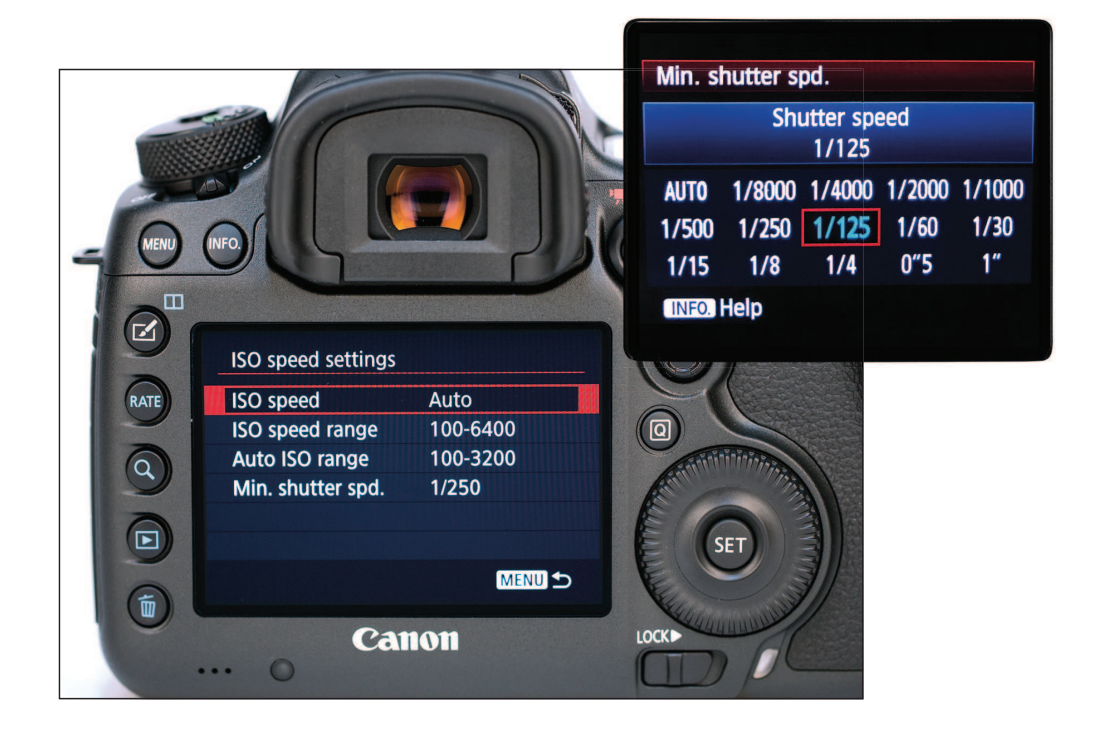

Если вы снимаете с рук на открытом воздухе в середине солнечного дня, скорее всего, ваши снимки получатся довольно резкими. Поскольку при этом света будет так много, что для создания изображения затвор вашей камеры будет открыт только на малюсенькую долю секунды (вероятно, 1/4000 секунды). Даже если не будете совершенно неподвижно держать камеру, при такой сверхкороткой выдержке вы получите резкий снимок. Однако в условиях низкой освещенности (например, в церкви или ресторане, на восходе или закате солнца) для получения достаточного количества света затвор должен оставаться открытым дольше — возможно, целую секунду или более (в зависимости от освещения). И если будет какое-то движение, вы получите размытый снимок. Вот почему мы предпочитаем снимать со штатива — исключается любое движения камеры, даже если ваш затвор открыт в течение двух минут. Конечно, бывают ситуации, когда снимать со штатива нецелесообразно или вообще невозможно. Итак, какова же самая длительная выдержка, позволяющая получать довольно резкие снимки при съемке с рук? Я бы сказал, около 1/125 секунды. Если ваша выдержка будет более длительной, то, скорее всего, вы получите размытый снимок. Как нам сделать так, чтобы выдержка была не дольше 1/125? Мы включаем наше секретное оружие: Auto ISO. Но мы не просто включаем его, мы устанавливаем максимальную выдержку функции Auto ISO на 1/125. Поэтому, независимо от того, насколько слабым будет освещение, наша камера будет обеспечивать выдержку не длиннее 1/125. Это достигается за счет автоматического выбора достаточно высокого значения светочувствительности, при котором вы получаете выдержку не более 1/125 секунды. Но разве повышение ISO не добавляет шума вашим фотографиям? Да, это так, добавляет. Но если у вас будет выбор между резким снимком с некоторым шумом или размытым снимком, вы всегда предпочтете резкий снимок. Это компромисс, но достойный. Кроме того, чтобы это сработало, вам нужно снимать в режиме приоритета диафрагмы, который я рекомендую использовать почти всегда (см. страницу 30).

## **Для более резких снимков подтяните локти к телу**

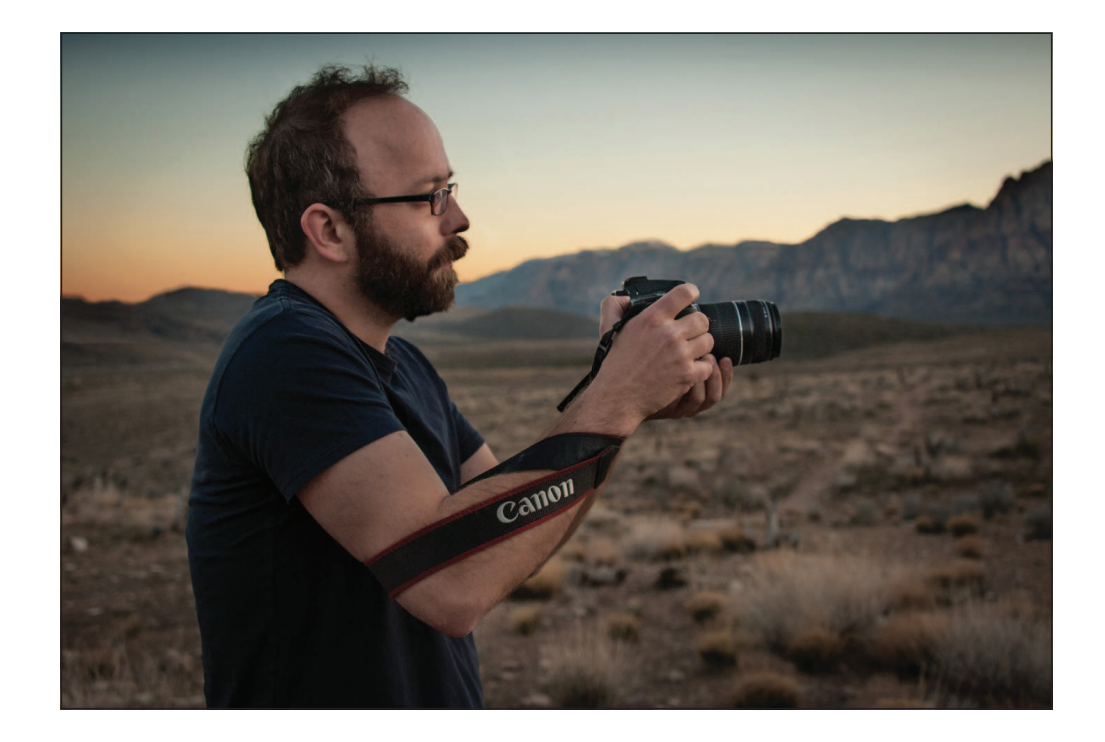

Другой способ получения более резких фотографий при съемке с рук — это стабилизировать камеру стабилизировать камеру и, удерживая ее, подтянуть логки ближе к телу. Такое положение помогает закрепить камеру вашим телом, сохраняя ее устойчивость и обеспечивая получение более резких фотографий. Применять такой прием проще, чем вы думаете, и, увидев результаты, вы будете рады, что сделали это.

#### ИСПОЛЬЗУЙТЕ САМУЮ «РЕЗКУЮ» ДИАФРАГМУ

Еще одна уловка прфессионалов — когда позволяют условия съемки, они снимают с диафрагмой, которая дает максимальную резкость изображения (диафрагму они часто называют «дыркой»). Для большинства объективов такая диафрагма примерно на две полные ступени меньше максимальной диафрагмы (максимального относительного отверстия, соответствующего максимальному раскрытию объектива). Например, если максимальное относительное отверстие вашего объектива равно 1/2 (часто обозначается, как f/2), которому соответствует минимальное диафрагменное число 2, то пропускаем 1/2,8 (2,8) и устанавливаем 1/4 (4), т. е. отступаем на две полные экспозиционные ступени. Однако такое правило справедливо не для всех объективов. Если это не работает с вашим объективом, то сами найдите «самую резкую» диафрагму объектива, следя за тем, с какими диафрагменными числами получаются самые резкие снимки.

## **Выключите стабилизатор изображения (если он есть)**

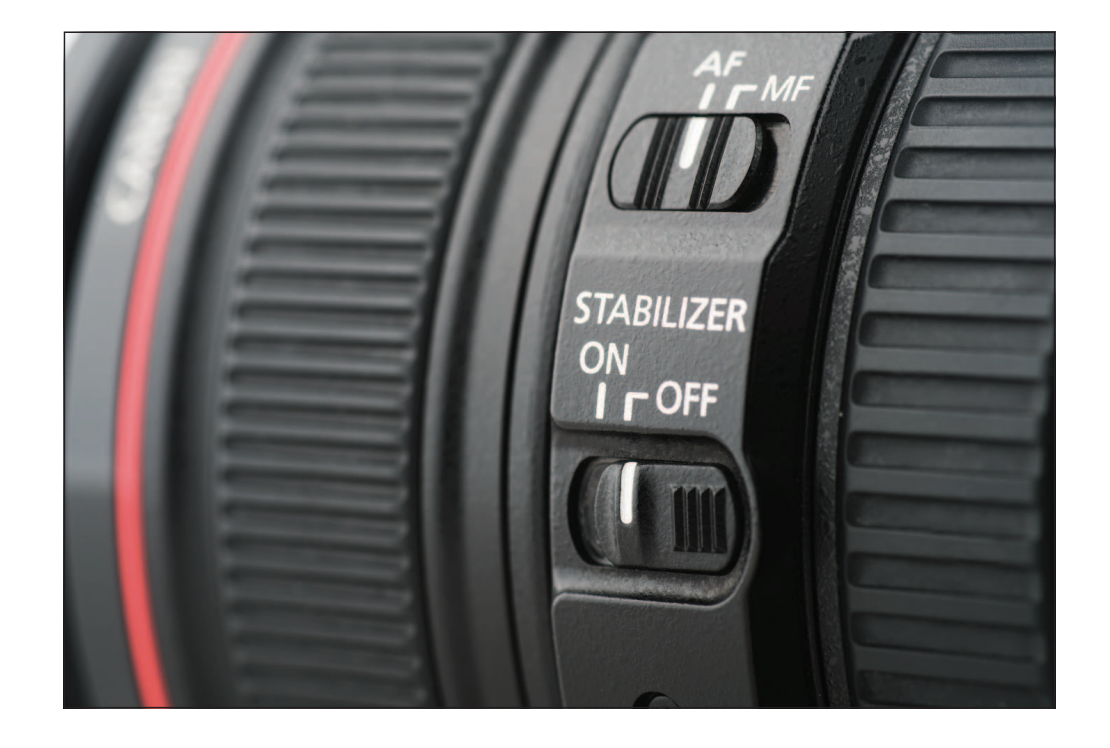

Производители объективов сделали одну вещь в помощь нам, когда мы вынуждены снимать с рук при слабом освещении (выдержка увеличивается настолько, что фотографии оказываются размытыми из-за дрожания камеры в течение длительного времени открытия затвора). Ее суть заключается во встраивании в объектив оптических стабилизаторов изображения. Представляйте их как мини-гироскопы, которые фиксируют и компенсируют любое движение, и это действительно чудесно. В зависимости от бренда они называются по-разному. Например, Nikon называет их VR (Vibration Reduction — снижение вибраций), а Sony и Canon — IS (Image Stabilization — стабилизация изображения). По существу, все они делают одно и то же — при любом движении они стабилизируют изображение, создаваемое объективом, поэтому вы получаете более резкие снимки. Эта штука полезна только для съемки с рук, но не для съемки со штатива. Если вам часто приходится снимать с рук в условиях низкой освещенности (например, вы свадебный фотограф, снимаете в слабоосвещенных церквах), то ищите объективы со встроенным стабилизатором, и будете получать более резкие и менее размытые снимки. Однако если у вашего объектива есть оптический стабилизатор изображения VR или IS и вы снимаете со штатива, то выключите стабилизатор. При включенном стабилизаторе, такие объективы постоянно ищут вибрацию. Если они ничего не находят, то будут искать ее, и этот поиск вибрации, когда ее абсолютно нет, сам по себе может вызвать (как вы уже догадались) небольшую вибрацию.

#### **Увеличьте масштаб, чтобы проверить резкость**

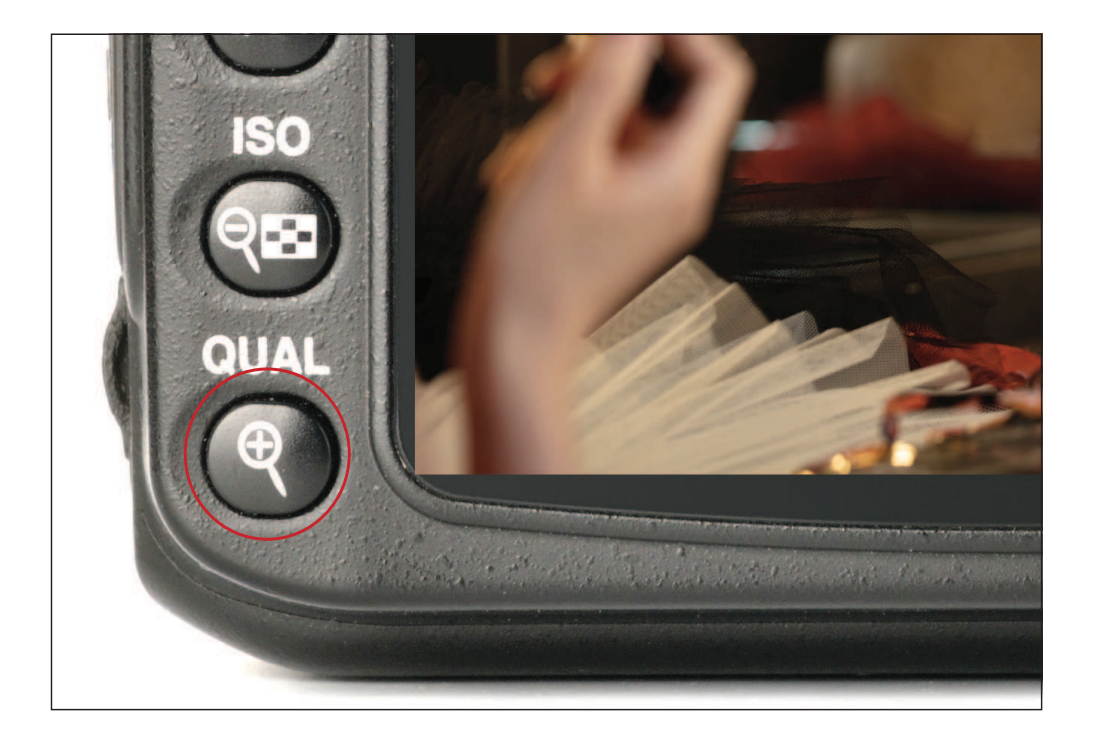

Заметили ли вы, что на крошечном экране на задней панели вашей камеры почти все выглядит четко и в фокусе? Когда фотография отображается в таком маленьком размере, она почти всегда выглядит резкой. Однако вскоре вы узнаете (как только увидите свою фотографию на экране компьютера), что доверять маленькому экрану камеры нельзя. Увеличивать масштаб и проверять резкость снимков надо еще при съемке. На задней панели камеры есть кнопка масштабирования (ее значок выглядит как лупа), которая позволяет увеличить масштаб, чтобы увидеть, действительно ли изображение резкое. Делайте это прямо на месте, сразу после того как сделаете снимок, так что у вас все еще будет возможность переснять кадр, если при увеличении масштаба обнаружите, что картинка размыта. Так проверяют резкость профи, потому что они «обжигались» на этом слишком много раз. Многие современные камеры позволяют вам даже заранее установить определенную степень увеличения (например, 4× или 8×). Таким образом, вы можете быстро увеличить изображение, нажав кнопку на задней панели камеры всего один раз (вместо того, чтобы для достижения желаемого уровня увеличения, последовательно нажимать кнопку несколько раз, а потом так же возвращаться к исходному). Обратитесь к руководству по эксплуатации своей камеры, чтобы узнать, можно ли установить фиксированное увеличение, чтобы одним нажатием увеличить изображение до требуемого масштаба и вернуться обратно.

## **Как самому выбрать точку фокусировки**

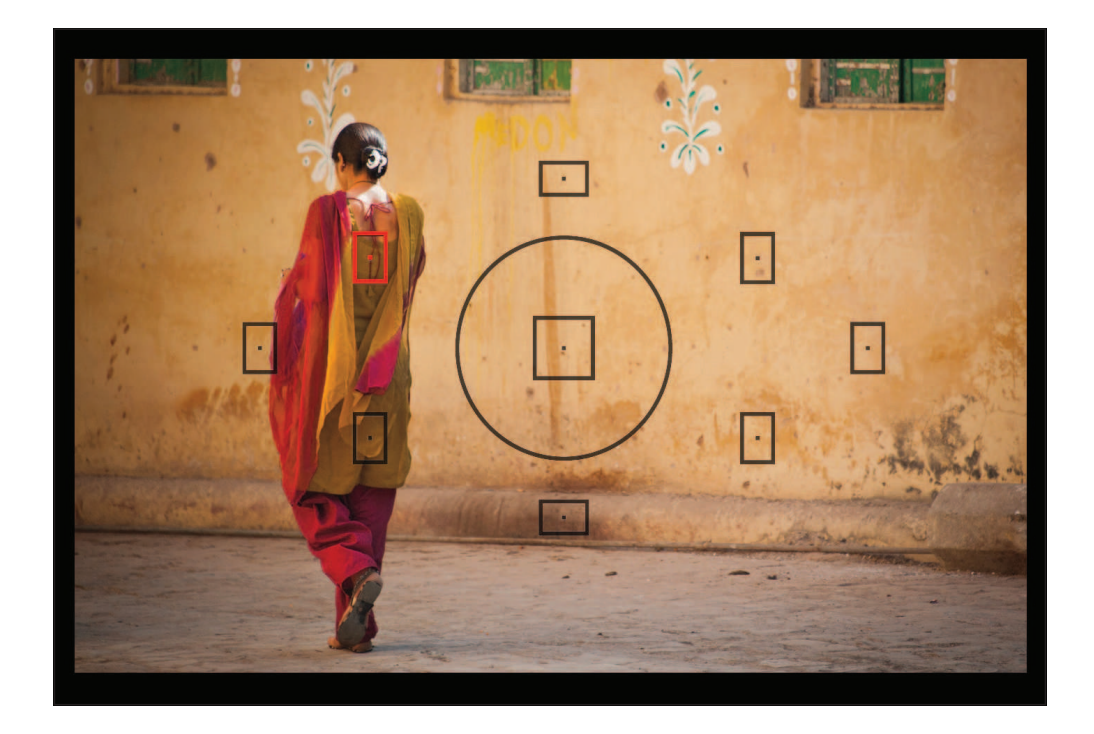

Современные системы автофокусировки чертовски хороши в выборе того, на чем надо фокусироваться в снимаемой сцене, но они неидеальны и не могут читать ваши мысли. Вот почему иногда, вместо того чтобы позволить камере выбрать, что, по ее мнению, вы хотите видеть в фокусе, можно просто сказать камере, на чем сосредоточиться. Вы делаете это, устанавливая точку фокусировки прямо над тем местом в кадре, на которое хотите сфокусироваться. Точка фокусировки появляется, когда вы смотрите в видоискатель (или на ЖК-экран, если используете режим электронного видоискателя Live View mode). Например, вы снимаете уличную сцену, и ваша камера хочет сфокусироваться на стене в центре кадра, но вы хотите, чтобы она сфокусировалась на стоящем в стороне человеке. Чтобы переместить точку фокусировки на этого человека, а затем сделать снимок, зная, что он будет в фокусе, вам надо использовать джойстик (или диск, или что-то другое, служащее для этих целей в вашей камере). Вы также можете сделать это, наведя центральную точку (ту, обычно красную, которую вы видите на экране) прямо на человека, а затем удерживать кнопку спуска затвора нажатой наполовину. Половинное нажатие блокирует (фиксирует) фокусировку, и теперь вы можете компоновать кадр так, как вам захочется, зная, что человек будет в фокусе. В любом случае, самостоятельный выбор точки фокусировки сработает.

#### ЧТО ДЕЛАТЬ, ЕСЛИ ВАШ СНИМОК НЕДОСТАТОЧНО ХОРОШ ДЛЯ ПЕЧАТИ

Если вы сделали снимок, который вам очень-очень нравится, но изображение на нем не такое резкое, как вам бы хотелось, или низкое разрешение не позволяет напечатать его в нужном размере, распечатайте на холсте. Благодаря своей грубой текстуре и нарочито мягкому виду, он скрывает множество грехов, и отпечатки, которые на бумаге выглядели бы довольно плохо, замечательно выглядят на холсте.

#### **Если объект съемки движется, сделайте это…**

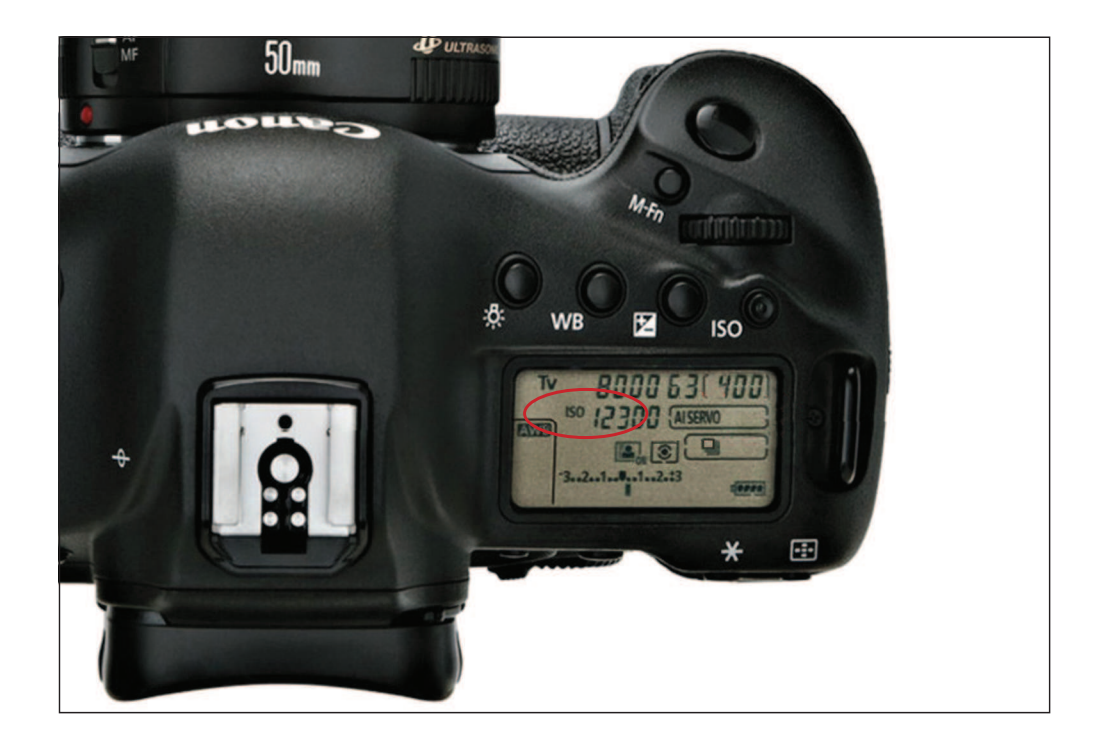

По умолчанию ваша камера предполагает, что объект съемки просто неподвижно сидит, стоит или лежит, как натюрморт с несколькими яблоками на блюдце. То есть ее режим автофокусировки настроен на вещи, которые не двигаются. Вот почему вы получаете так много размытых изображений, когда снимаете что-то движущееся, например птицу, природу при сильном ветре, любой вид спорта или ребенка. Если объект съемки движется, то, чтобы получить его в фокусе, надо изменить режим автофокусировки камеры на предназначенный для движущихся объектов — тот, кто использует прогнозирующее слежение. Когда вы нацеливаетесь на движущийся объект, такой режим фиксирует (блокирует) фокус на объекте и все время сохраняет такую фокусировку. Прогнозирование основано на определении скорости и направления движения объекта в данный момент, поэтому ваша система фокусировки может достаточно точно вычислять его положение в следующий момент и, таким образом, непрерывно фиксировать фокус этом объекте. Но такой прогноз точен не на 100%, и фокусировка может перескочить на другой объект, который появится перед вашим (например, судья или футболист на матче). Тем не менее такой режим автофокусировки (следящий автофокус) значительно лучше статического режима по умолчанию. На камерах Canon этот режим автофокусировки на движущихся объектах называется AI Servo, на камерах Sony — AF-C, а на камерах Nikon — AFC. Включите следящий автофокус, и вы увидите, как увеличится количество резких снимков, когда ваш объект будет двигаться. Кроме того, не забывайте сами вести камеру за движущимся объектом (панорамировать).

#### **Повышение резкости в Lightroom**

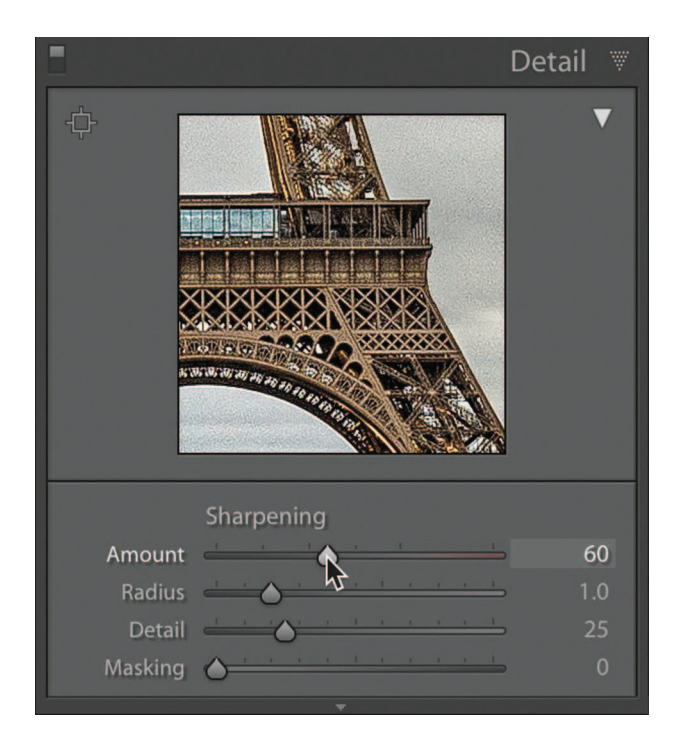

Если вы следовали всем советам в этой главе и у вас появились хорошие резкие фотографии, то можно сделать так, чтобы они выглядели еще более контрастно, добавив резкости в одной из программ обработки изображений: Adobe Lightroom (невероятно популярной у фотографов), Adobe Photoshop (любимой профессионалами; сложнее в освоении) или Adobe Photoshop Elements (для полупрофессионалов; легче в освоении). Теперь разберемся, какие фотографии действительно нуждаются в повышении резкости. Все! Мы повышаем резкость каждой фотографии, и точка! В Lightroom есть несколько встроенных предустановок в модуле Develop, которые работают хорошо — щелкните по ним, и резкость будет повышена автоматически. Вы также можете повысить резкость вручную на панели Detail (тоже в модуле Develop; панель Detail также есть в облачной версии Lightroom). Если вы снимали в формате RAW, то заметите, что Lightroom уже установила для вас ползунок Amount на 40 (это в текущей версии Lightroom; в более старой версии он установлен на 25). Правда, обычно это недостаточное повышение резкости (Adobe тут делает очень консервативный выбор), поэтому я немного увеличиваю ее. Для повседневного использования я поднимаю Amount до 50, но если ваш снимок имеет много деталей (например, природный или архитектурный пейзажи, мотоцикл или автомобиль), вы можете подняться до 60 или даже 70 в зависимости от изображения (увеличьте масштаб до 100%, чтобы увидеть, как выглядит ваше повышение резкости). Если вы снимали в формате JPEG, резкость изображения уже было повышена в вашей камере, поэтому ползунок Sharpening Amount в Lightroom будет установлен на ноль. Но для изображений JPEG я все равно увеличиваю резкость примерно до 15 или 20, просто чтобы сделать их такими резкими, как я хочу. Если вы работаете в Photoshop, то найдете мои настройки Unsharp Mask на следующей странице.

### **Повышение резкости в Photoshop**

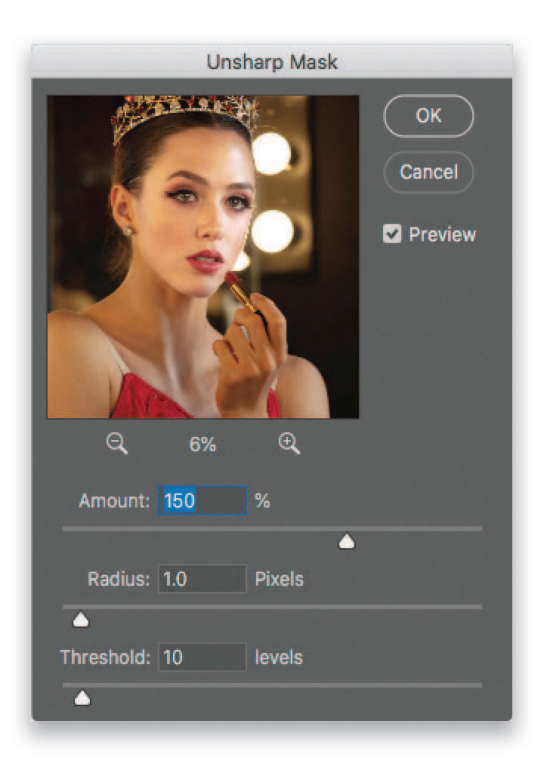

В Photoshop (или Photoshop Elements) вы будете использовать фильтр Unsharp Mask (дословно — «нерезкая маска», звучит, будто она сделает ваши фотографии размытыми. Но это не так — название пережиток методов традиционной фотолаборатории). В меню Filter под Sharpen выберите Unsharp Mask. В его диалоговом окне есть три ползунка для выбора различных параметров резкости, но вместо того чтобы вдаваться во все технические детали, привожу пять наборов настроек, которые, как я обнаружил, творят чудеса.

- (1) Для людей: Amount 150%; Radius 1; Threshold 10.
- (2) Для городских пейзажей или путешествий: Amount 65%; Radius 4; Threshold 3.
- (3) Для повседневного использования: Amount 120%; Radius 1.1; Threshold 3.
- (4) Для супер-резкости (спортивные фотографии, пейзажи, прочее с большим количеством деталей): Amount 95%; Radius 1.5; Threshold 1.
- (5) Для изображений, которые я уже сделал меньше и с меньшим разрешением для Интернета: Amount 85%; Radius 1; Threshold 4.

#### **Почему я рекомендую режим приоритета диафрагмы**

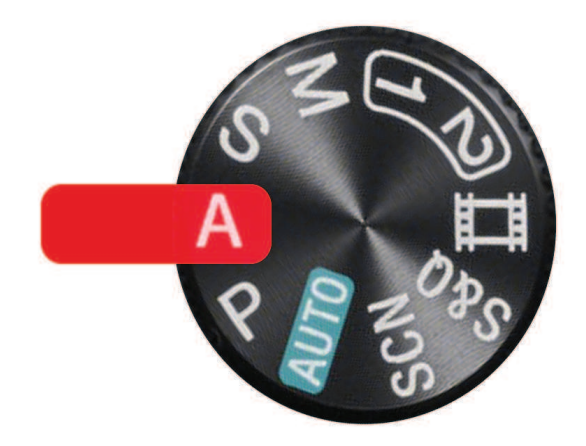

Технически мы закончили работу по резкости, но есть еще пара вещей, которые я хочу, чтобы вы знали. Надеюсь, вы не против, если я помещу эти две страницы в конце этой главы (не знаю, согласны вы или нет, но заранее спасибо). Если я не снимаю со вспышкой (с ней вам нужно снимать в ручном режиме по причинам, которые я обсуждаю в Главе 6), то всегда использую режим приоритета диафрагмы (на диске выбора режимов вашей камеры обычно обозначается A или Av). Мне нравится в этом режиме, что я выбираю желаемое значение диафрагмы, а моя камера автоматически подбирает правильную выдержку, чтобы я мог получить правильно экспонированное изображение. Таким образом, выдержка — это та вещь, о которой мне обычно не приходится беспокоиться, если только я не снимаю при очень слабом освещении (см. страницу 22). Отсутствие необходимости возиться с настройками камеры позволяет мне фокусироваться на действительно важных вещах: на композиции и качестве света. Этому способствует съемка в режиме приоритета диафрагмы, которая и освобождает меня от возни с настройками, и я концентрируюсь на существенных для фотографа моментах. Именно поэтому я всегда рекомендую друзьям снимать в режиме приоритета диафрагмы — пусть камера сделает за вас все самое занудное, а вы сможете лучше реализовывать свои творческие замыслы.

#### **Какое значение диафрагмы использовать?**

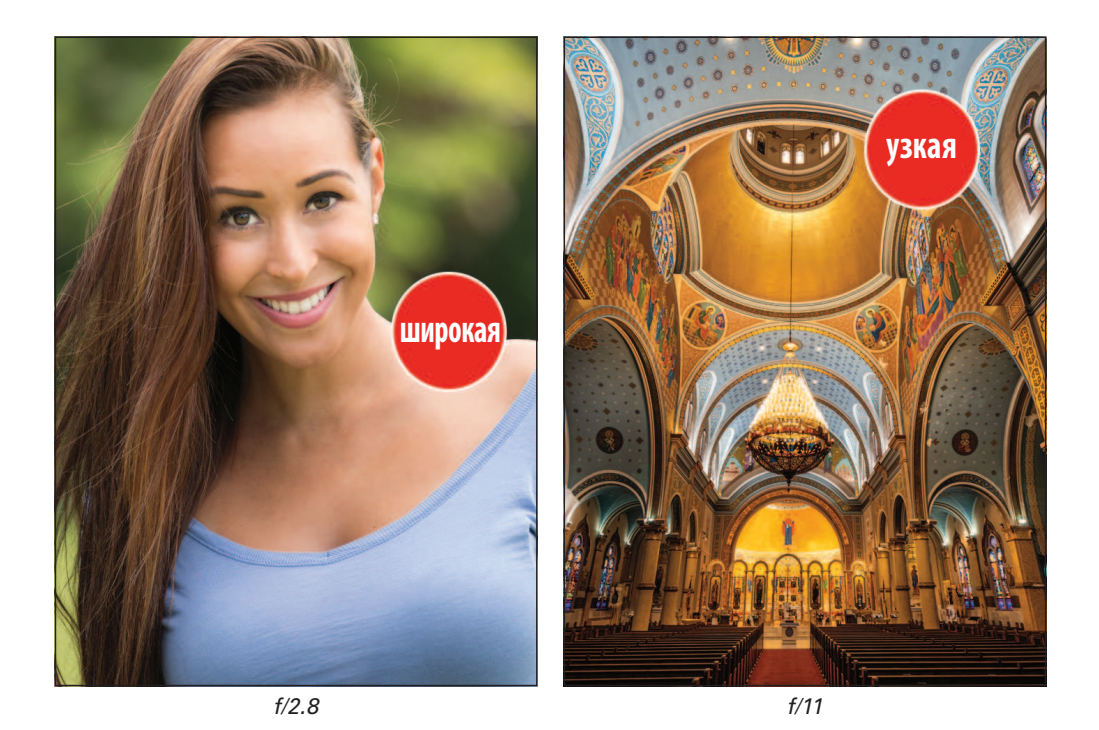

Теперь, если вам интересно, какую диафрагму выбрать, когда вы нацелились снимать определенную сцену, вот что может вам помочь. Чаще всего мы используем только два диапазона значений диафрагмы (диафрагменных чисел). Большие диафрагменные числа (соответствуют малому раскрытию диафрагмы — узкой диафрагме), такие как 11 или 16, мы используем, когда хотим, чтобы на снимке все получилось в фокусе (фото справа). Мы устанавливаем малые диафрагменные числа (соответствуют большому раскрытию диафрагмы, — широкой диафрагме), например 2,8 или 4, когда хотим, чтобы только избранный нами объект был в фокусе (человек, статуя или что-то другое), а фон был мягким и не в фокусе (фото слева). Ну а для чего нужны все другие диафрагменные числа, например 8? Не очень нужны. Я слышал, как эти промежуточные ступени называют: «мне все равно». Хотя, по мере того как вы прогрессируете в фотографии, будут возникать ситуации, когда придется использовать некоторые из этих промежуточных диафрагменных чисел. Я думаю, что вам полезно заранее иметь хорошую отправную точку для выбора диафрагмы. Так что имейте в виду то, что я тут рассказал — большие диафрагменные числа означают, что в фокусе будет многое, а меньшие диафрагменные числа выводят фон из фокуса. (*Примечание:* В каждой главе вы найдете более конкретные значения диафрагмы; например, посмотрите страницу 53 в главе о съемке пейзажей или страницу 95 в главе о портретной съемке.)

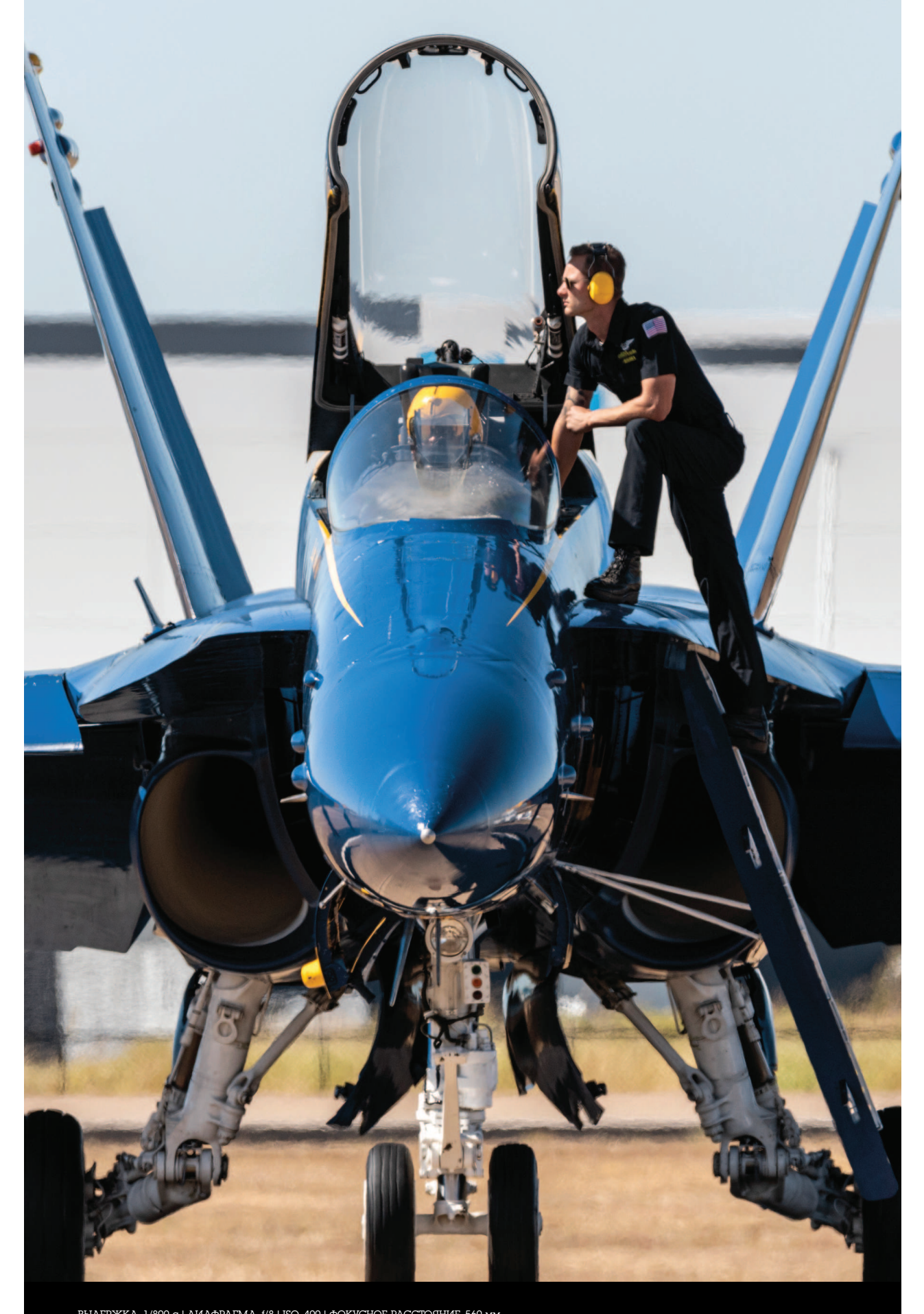

ВЫДЕРЖКА: 1/800 с | ДИАФРАГМА: f/8 | ISO: 400 | ФОКУСНОЕ РАССТОЯНИЕ: 560 мм

## Глава 2

# **Разговор о фотообъективах**

#### **Какие использовать, когда и почему**

Вы заметили, как редко люди в наши дни меняют марку фотоаппарата? Конечно, такое бывает, но довольно редко. Так почему же они так долго пользуются одним брендом? Когда приходит время покупать новую машину, мы советуемся с друзьями, читаем отзывы владельцев, знакомимся с предложениями дилеров различных брендов, смотрим, какие у них имеются модели, какие предлагаются опции, и, согласно свежей статистике всяких авторитетных и не совсем организаций, с большой вероятностью меняем марку автомобиля. Однако в области фотографии, когда приходит время покупки нового базового модуля — корпуса камеры (жаргонные названия — «коробка», «тушка», «тело»), мы приобретаем продукцию того же производителя, который изготовил и наш старый корпус. Опять же, по различным авторитетным и не совсем статистическим исследованиям, это происходит не из-за слепой приверженности определенному бренду или формирования эмоциональной связи с ним. Причина такого постоянства кроется в стоимости объективов в наше время они очень дороги. Когда мы покупаем новую камеру, то фактически приобретаем целую систему, значительной частью которой являются объективы. А способы крепления объективов к «коробкам» у разных брендов фотоаппаратов различаются. Поэтому, когда приходит время покупать новую «коробку», мы не можем просто выбрать другой бренд, поскольку у нас нет объективов, которые подходят к новому корпусу, а продавать уже имеющиеся у нас объективы слишком сложно и неприбыльно. Вот почему, мы предпочитаем покупать «коробку» той же торговой марки, что и старый корпус — к ней наверняка подойдут наши объективы. Дороговизна объективов может стимулировать их воровство. Поэтому, увлекшись настройками при съемке каких либо красот, не забывайте о своей сменной оптике, чтобы ее не «увели».

### **Когда использовать сверхсветосильные объективы**

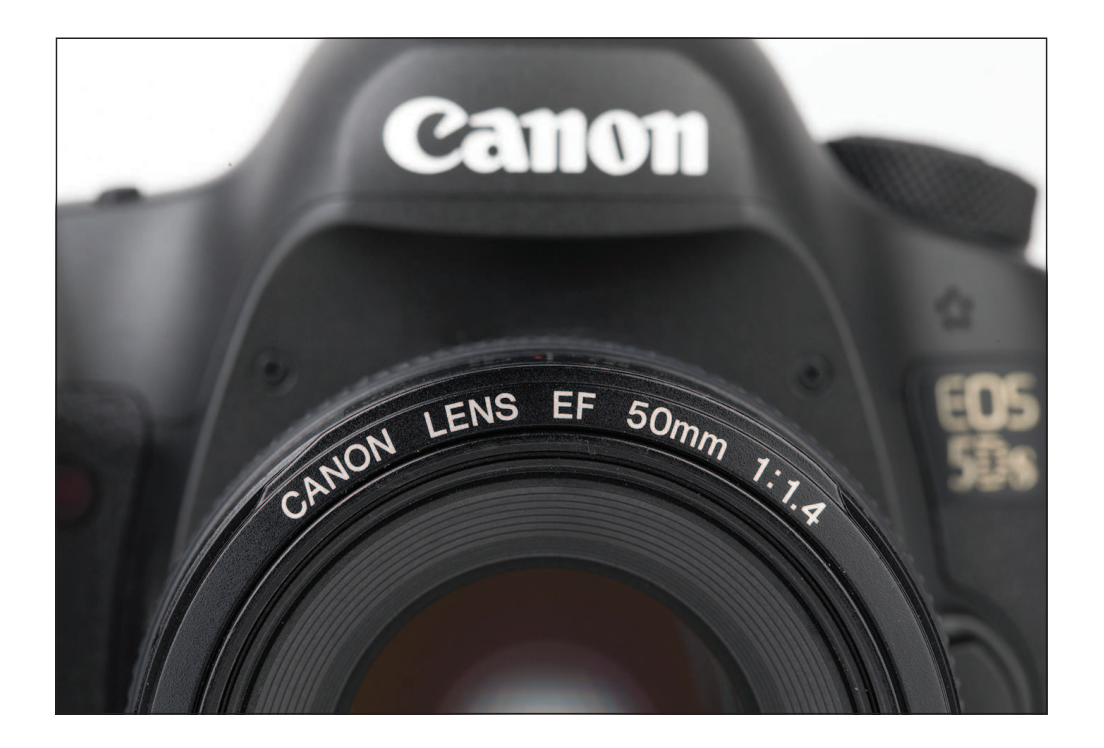

Если вы хотите снимать без вспышки в помещении (например, в церкви, музее, театре или гделибо еще, где вспышки и/или штативы запрещены), то вам желательно использовать сверхсветосильный объектив (это такой объектив, у которого минимальное диафрагменное число очень мало, например 2,8, 1,8 или 1,4). Чем меньше диафрагменное число, тем при более слабом освещении вы сможете снимать без использования штатива. Вот почему это так важно: когда вы снимаете в темном месте, единственный способ, когда ваша камера может получить достаточно света, чтобы сделать снимок, является увеличение выдержки. Это не создаст проблему, если камера установлена на штативе и совершенно неподвижна. Однако если вы держите камеру в руках (что будет происходить почти в каждой церкви, музее и т. п.), и выдержка будет дольше 1/60 секунды, то у вас получатся фотографии, которые могут выглядеть прилично на экране задней панели камеры. А когда вы позже увидите их на своем компьютере, то они, скорее всего, окажутся сильно размытыми. Если же будете снимать, выбрав диафрагменное число, соответствующее максимальному раскрытию объектива, такое как 2,8, 1,8 или 1,4, вы сможете фотографировать с рук во многих местах и получать резкие снимки там, где при бóльших диафрагменных числах они получатся чертовски размытыми. Это тот случай, когда меньшее больше.

ЕСЛИ ВЫ СЕРЬЕЗНО ОТНОСИТЕСЬ К ПОЛУЧЕНИЮ БОЛЕЕ РЕЗКИХ СНИМКОВ, ПОПРОБУЙТЕ ЭТО!

Применяйте технику снайперов: чтобы свести к минимуму любое движение винтовки при выстреле они задерживают дыхание. При съемке с рук некоторые профессиональные фотографы снимают только на выдохе (либо делают глубокий вдох, задерживают дыхание и снимают). Это минимизирует движения тела, что, в свою очередь, минимизирует дрожание камеры.

#### **Когда использовать зум-объектив «все-в-одном»**

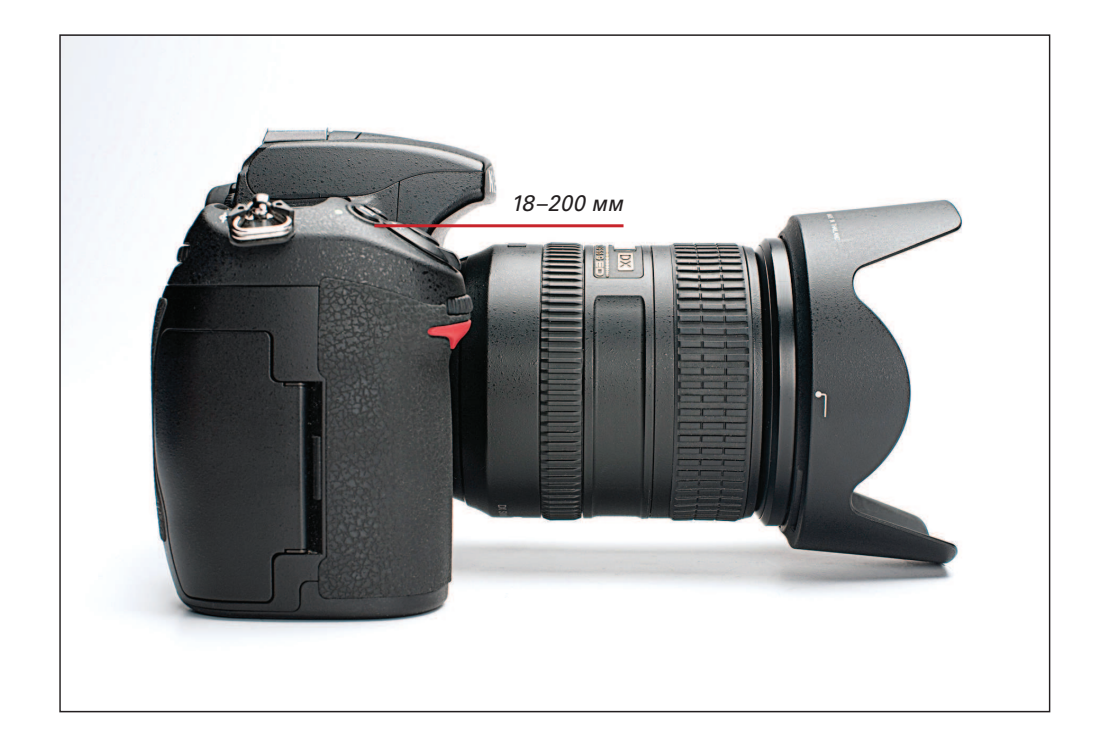

Разве не было бы здорово пойти на съемки и взять с собой только один объектив, который выполняет задачи сразу нескольких — от широкоугольного (короткофокусного) до длиннофокусного, и позволяет перестать таскать с собой кофр, полный принадлежностей? Что ж, вам повезло, потому что есть несколько подобных объективов. Для полнокадровых камер мы говорим о зумах 24–240 мм для Canon и Sony и 28–300 мм для Nikon (для камер с меньшими — «кропнутыми» сенсорами все выпускают зумы 18–200 мм). Самое хорошее в них то, что они компактные, легкие и относительно недорогие. Такие универсальные объективы идеально подходят для фотосъемки путешествий или фотопрогулок, для съемки городов и даже пейзажей, если вы будете снимать со штатива. С одним из них вы никогда не скажете: «Я пропустил этот снимок, потому что у меня был широкоугольный объектив, когда мне понадобился телеобъектив» (или наоборот), потому что у одного такого объектива есть и короткое, и длинное, и все другие промежуточные фокусные расстояния. Просто предупреждаю: на онлайн-форумах вы можете вычитать мнения некоторых фотографов, утверждающих, что эти универсальные зум-объективы «все-в-одном» ниже их достоинства, поскольку они не дают такие резкие изображения, как более дорогие высококачественные зум-объективы, которые они привыкли таскать с собой. Не позволяйте этому сбить себя с толку. Я не знаю ни одного фотографа, которому не нравится легкий вес, низкая цена и универсальность объектива «все-в-одном».

#### **Когда использовать сверхширокоугольный объектив**

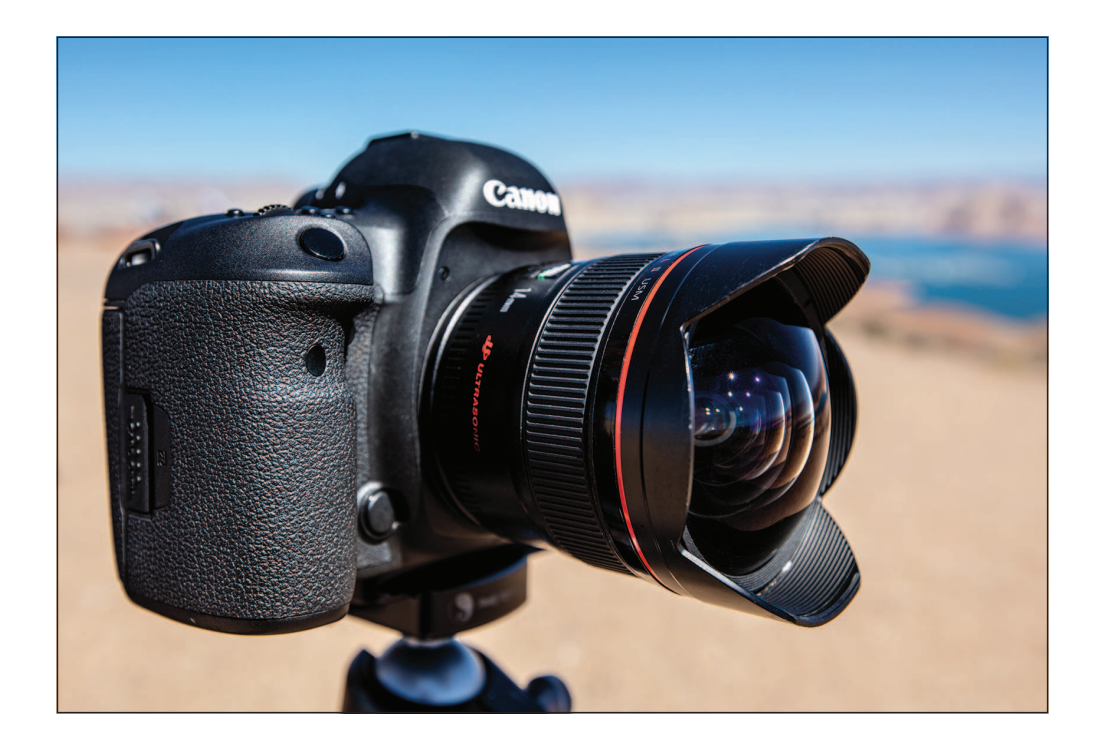

Я хватаю сверхширокоугольный объектив (объектив с фокусным расстоянием что-то вроде 16 мм или 14 мм для полнокадровой камеры либо 10 мм или 12 мм для «кропнутой» камеры), когда хочу, чтобы сцена, перед которой я стою, выглядела шире и величественнее. Это невероятно хорошо работает в небольших помещениях, например в маленькой часовне (вы можете сделать ее похожей на огромный собор) или на открытом воздухе, когда на переднем плане прямо перед вами есть что-то, на чем вы хотите акцентировать внимание (например, коряга или большой камень либо небольшой прудик). Сверхширокоугольные объективы отодвигают сцену перед вами дальше, и, особенно если вы опускаетесь ниже и снимаете с низкой точки, они действительно могут создать величественный вид. Единственная ситуация, когда я не беру с собой сверхширокоугольный объектив, — это когда фотографирую людей (сверхширокоугольные и даже просто широкоугольные объективы, такие как 24 мм или 35 мм, имеют тенденцию настолько нелепо искажать черты лица, что вас никогда больше не будут нанимать или просто просить сфотографировать).

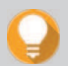

#### НАСТРОЙКА ACTIVE VR ДЛЯ ПОЛЬЗОВАТЕЛЕЙ NIKON

Если вы обладатель объектива Nikon со снижением вибраций (VR), то у него может быть настройка под названием Active. Ее нужно включать только тогда, когда то, на чем вы стоите, движется (например, снимаете с лодки, движущегося автомобиля, подвесного моста и т. п.).

#### **Когда использовать объектив «рыбий глаз»**

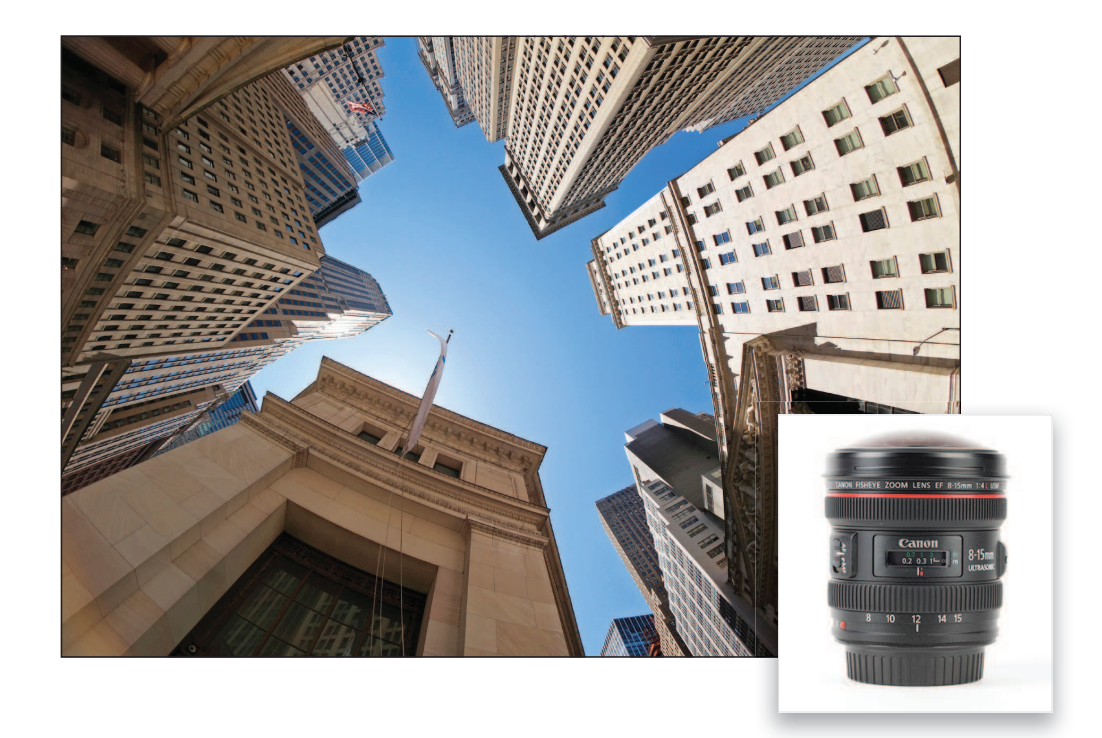

Считаю название удачным, потому что такой объектив дает невероятно широкое, почти сферическое поле зрения (а выпуклостью напоминает рыбий глаз, но, честно говоря, я не знаю, был ли он назван из-за своего вида или из-за того, как выглядят полученные им снимки). Это определенно объектив для спецэффектов, поэтому им не стоит злоупотреблять. Когда вы показываете кому-то фотографию, снятую «рыбьим глазом», то обычно получаете отличную реакцию чуть ли не аплодисменты, потому что она создает такой уникальный вид, что люди впиваются в нее взглядом, видя что-то необычное. Когда вы покажете им вторую такую фотографию, они, вероятно, ее тоже воспримут с интересом. При показе более двух фотографии «рыбий глаз» новизна начинает стираться, и довольно скоро люди начинают раздражаться (тут справедлива мудрость — «хорошего понемножку»). Я полагаю, обычно будет правильным показывать два кадра снятых «рыбьим глазом». Показывать больше двух… ну, это рискованно и может вызвать головокружение. Не знаю, возможно ли это, но, в любом случае, вы поняли. Меньшее больше. Однако при правильных обстоятельствах снимки «рыбий глаз» выглядят действительно завораживающе (попробуйте поднять камеру высоко над головой в толпе или за ужином в ресторане, снимая прямо вниз). Особенность объективов типа «рыбий глаз» заключается в том, что они искажают линию горизонта на снимке. Для минимального искажения старайтесь держать объектив перед собой горизонтально, но если хотите получить более креативный вид, то результаты непредсказуемы — просто получайте удовольствие. Я беру этот объектив, когда собираюсь оказаться в толпе, снимаю с высокой точки на стадионе или фотографирую небоскребы в городе. Вы найдете множество применений, но помните правило «все хорошо в меру».

#### **Когда использовать макрообъектив**

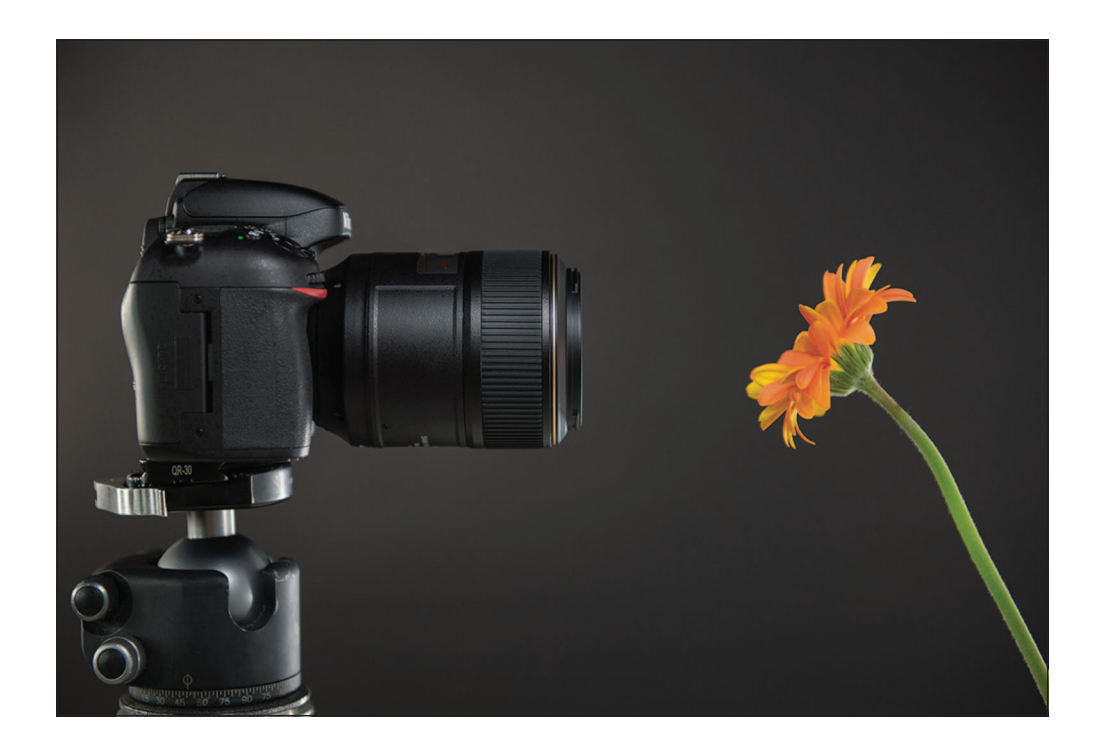

Для того чтобы сфотографировать объект с очень близкого расстояния, немного выверните его из корпуса камеры. Вы когда-нибудь видели фотографии пчел, цветов или божьих коровок крупным планом? Это макросъемка. Специальные макрообъективы предназначены именно и только для такой съемки, они делают свое дело очень хорошо. Пару слов о таких объективах. (1) У них удивительно малая глубина резкости — при съемке цветка ближний лепесток будет в фокусе, а дальний может быть так сильно расфокусирован, что вы едва сможете разобрать, что это (подробнее о съемке цветов см. в Главе 9). Такая глубина резкости — одна из вещей, которые мне нравятся в макрообъективах, но она также становится проблемой, когда вы пытаетесь получить в фокусе большее пространство. Чтобы немного «увеличить» глубину резкости при съемке объекта, расположенного вертикально, старайтесь держать объектив горизонтально. Опустите штатив до уровня объекта, нацельтесь прямо на него, не наклоняя объектив. (2) Любое, даже небольшое смещение камеры приведет к тому, что снимок получится не в фокусе, поэтому обязательно снимайте со штатива, если это вообще возможно. Также поможет использование какого-либо приспособления для дистанционного спуска затвора, чтобы вам не приходилось прикасаться к камере, вызывая ее вибрацию (см. Главу 1).

#### ФОКУСИРУЙТЕСЬ НА ГЛАЗАХ

В портретной фотографии мы всегда фокусируемся на глазах, чтобы получить максимально резкое изображение. Так же поступаем и при съемке диких животных, и при макросъемке насекомых, бабочек или любых маленьких существ, попадающих в ваш видоискатель.